**Федеральное агентство по образованию Государственное образовательное учреждение высшего профессионального образования Уфимский государственный авиационный технический университет**

## **ЭЛЕКТРИЧЕСКИЕ ЦЕПИ, ЭЛЕКТРОМАГНИТНЫЕ УСТРОЙСТВА И ЭЛЕКТРОНИКА**

**Методические указания к выполнению расчетно-графических работ по дисциплине «Электротехника и электроника»** 

**Уфа 2009** 

Федеральное агентство по образованию Государственное образовательное учреждение высшего профессионального образования Уфимский государственный авиационный технический университет

Кафедра теоретических основ электротехники

## ЭЛЕКТРИЧЕСКИЕ ЦЕПИ, ЭЛЕКТРОМАГНИТНЫЕ УСТРОЙСТВА И ЭЛЕКТРОНИКА

Методические указания к выполнению расчетно-графических работ по дисциплине «Электротехника и электроника»

Уфа 2009

Составители: Р.В. Ахмадеев, И.В. Вавилова, П.А. Грахов, А.П. Казадаев, Т.М. Крымская

УДК 621.3 (07) ББК 31.2 (я7) Э45

Электрические цепи, электромагнитные устройства и электроника: Методические указания к выполнению расчетно-графических работ по дисциплине «Электротехника и электроника» / Уфимск. гос. авиац. техн. ун-т; Сост.: Р.В. Ахмадеев, И.В. Вавилова, П.А. Грахов, А.П. Казадаев, Т.М. Крымская, -Уфа, 2009. – 65с.

Методические указания содержат варианты заданий по расчетно-графическим работам и рекомендации по их выполнению.

Методические указания соответствуют требованиям, предъявляемым государственным образовательным стандартом к содержанию дисциплины «Электротехника и электроника».

Методические указания предназначены для студентов направлений подготовки бакалавров: 140100, 140500, 160100, и студентов, обучающихся по специальностям: 140101, 140501, 150802, 160301, 160304, 160901, 190700.

Табл. 18. Ил.49. Библиогр.: 11 назв.

Рецензенты: канд. техн. наук, доц. кафедры ТОЭ УГАТУ А.Р. Фатхиев; канд. техн. наук, доц. кафедры ЭМ УГАТУ Н.К. Потапчук.

> Уфимский государственный авиационный технический университет, 2009

# **СОДЕРЖАНИЕ**

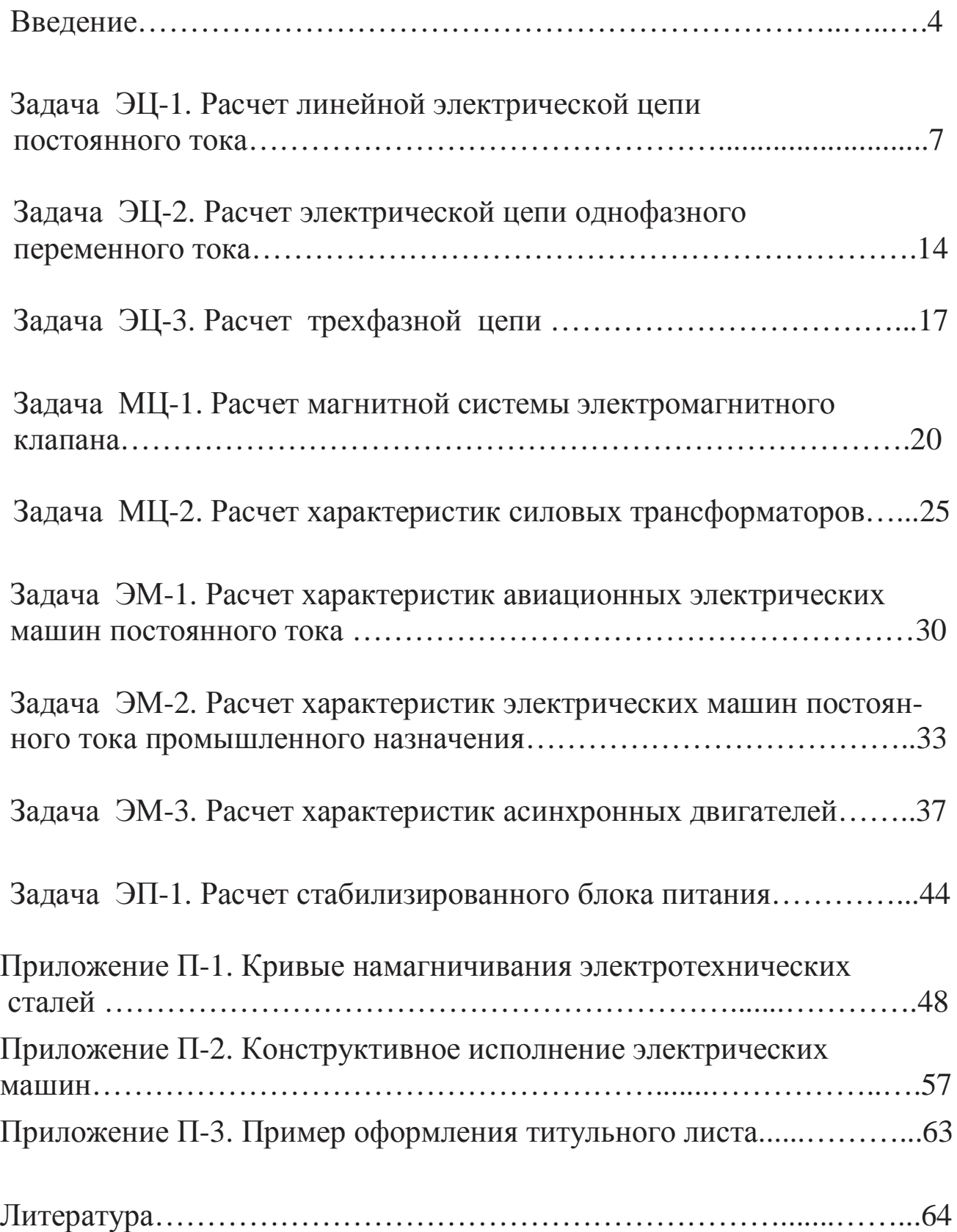

#### **ВВЕДЕНИЕ**

Методические указания к выполнению расчетно-графических работ являются составной частью учебно-методического комплекса (УМК) по дисциплине «Электротехника и электроника» для следующих направлений и специальностей подготовки бакалавров: 140100 – Теплоэнергетика, 140500 – Энергомашиностроение, 160100 – Авиа- и ракетостроение; и дипломированных специалистов: 140101 – Тепловые электрические станции, 140501 – Двигатели внутреннего сгорания, 150802 – Гидравлические машины, гидроприводы и гидропневмоавтоматика, 160301 –Авиационные двигатели и энергетические установки, 160304 –Авиационная и ракетно-космическая теплотехника, 160901 – Техническая эксплуатация летательных аппаратов и двигателей, 190700 – Организация перевозок и управление на транспорте (транспортная логистика).

Тематика и содержание расчетно-графических работ (РГР) составлены в соответствии с требованиями Государственных образовательных стандартов и с рекомендациями типовой программы дисциплины «Электротехника и электроника», рекомендованной Минобразованием России для направлений подготовки бакалавров и специалистов в области техники и технологии.

*Целью РГР по дисциплине «Электротехника и электроника»* является развитие инженерного мышления, приобретение знаний, необходимых для изучения специальных дисциплин, связанных с проектированием и эксплуатацией электротехнического оборудования.

Выполнение студентами РГР способствует получению ими знаний, умений и навыков, необходимых для квалифицированного использования того или иного электротехнического устройства в процессе решения проектно-конструкторских задач и правильного выбора необходимых электротехнических, электронных и электроизмерительных устройств; умению правильно эксплуатировать эти устройства и составлять совместно с инженерами-электриками технические задания на разработку электрических частей автоматизированных устройств для управления энергетическими установками и гидроприводами.

В процессе выполнения РГР приобретаются практические навыки по построению моделей и схем замещения электрических цепей, электромагнитных устройств, электрических машин, электрон-

ных устройств, а также расчету основных эксплуатационных характеристик электротехнического оборудования, необходимых как при изучении дальнейших специальных дисциплин, так и в практической деятельности инженеров-механиков при работе с технологическим оборудованием, имеющим электрический привод и современные измерительные системы.

В результате выполнения РГР студент

## получает практическое представление о

- методах анализа электрических, магнитных и электронных цепей:

- принципах действия, эксплуатационных особенностях и выборе электромагнитных устройств, электрических машин и приборов;

- принципах действия и возможностях применения электроизмерительных приборов и способах измерений электрических величин;

- основные свойства, характеристики и параметры современных электронных приборов и интегральных микросхем;

#### учится:

-использовать основные свойства и характеристики электрических цепей:

- различать принципы действия, конструктивные и эксплуатационные особенности электрических машин и приводов;

- изображать электрические схемы по требованиям к оформлению технической документации и изображения электротехнических систем в соответствии с ЕСКД и ГОСТ;

#### приобретает навык:

- практического анализа работы электрических и электронных цепей и выполнения простейших оценочных электромагнитных расчетов:

- чтения и расчета электротехнических схем и расчета основных характеристик электротехнических устройств;

- выбора средств и методов расчета, измерений, оценки достоверности получаемых результатов.

Каждое задание расчетно-графической работы содержит условие задачи, поясняющий текст, а также рекомендации по преобразо-

 $\overline{5}$ 

ванию схемы и ссылки на литературу, где разобраны аналогичные залачи.

В зависимости от специальности задание может корректироваться преподавателем в соответствии с учебной программой дисциплины.

Пояснительная записка к расчетно-графической работе оформляется в соответствии с требованиями ГОСТ 2.105-79 «Общие требования к текстовым документам», ГОСТ 2.106-68 «Текстовые документы».

Пояснительная записка выполняется на листах на одной стороне листа формата А4 с основной надписью. Титульный лист является первым листом. Пример оформления титульного листа приведен в приложении.

Каждая расчетно-графическая работа должна содержать следующие основные части:

- расчетная схема с подклеенной машинной распечаткой индивидуального задания и условия задачи,
- $\bullet$  pacyer,
- необходимые графики и диаграммы.

При оформлении работы следует руководствоваться следующими правилами:

Рисунки, графики, схемы, выполняются в соответствии с  $1_{-}$ требованиями ГОСТ 2.702-75.

 $2.$ Расчет каждой искомой величины следует выполнять сначала в общем виде, а затем в полученную формулу подставить числовые значения и привести окончательный результат с указанием единицы измерения. Решение задач не следует перегружать приведением всех алгебраических преобразований и арифметических расчетов.

В ходе решения задачи не следует изменять однажды при- $3.$ нятые направления токов, напряжений, наименование узлов и т.д. При решении одной и той же задачи различными методами одна и та же величина должна обозначаться одним и тем же буквенным символом.

Нумерация страниц должна быть сквозной, включая иллюстрации и графики.

### ЗАДАЧА ЭЦ-1

## РАСЧЕТ ЛИНЕЙНОЙ ЭЛЕКТРИЧЕСКОЙ ЦЕПИ ПОСТОЯННОГО ТОКА

#### Залание:

Для заданной схемы (рис.ЭЦ-1.1 - ЭЦ-1.28) требуется:

- 1) определить токи в ветвях с помощью уравнений составленных по законам Кирхгофа;
- 2) составить уравнение баланса мощностей;
- 3) определить показания вольтметра;
- 4) определить ток  $I_1$  в ветви с сопротивлением  $R_1$  по методу эквивалентного генератора и построить график зависимости  $I_1 = f(R)$  при изменении  $R < R_1 < 10R$

Номер схемы, её параметры  $(R_i, E_i)$  выдаются преподавателем каждому студенту индивидуально в виде распечатки на ЭВМ или из табл. ЭЦ1.1 и ЭЦ1.2.

Таблица ЭЦ1.1

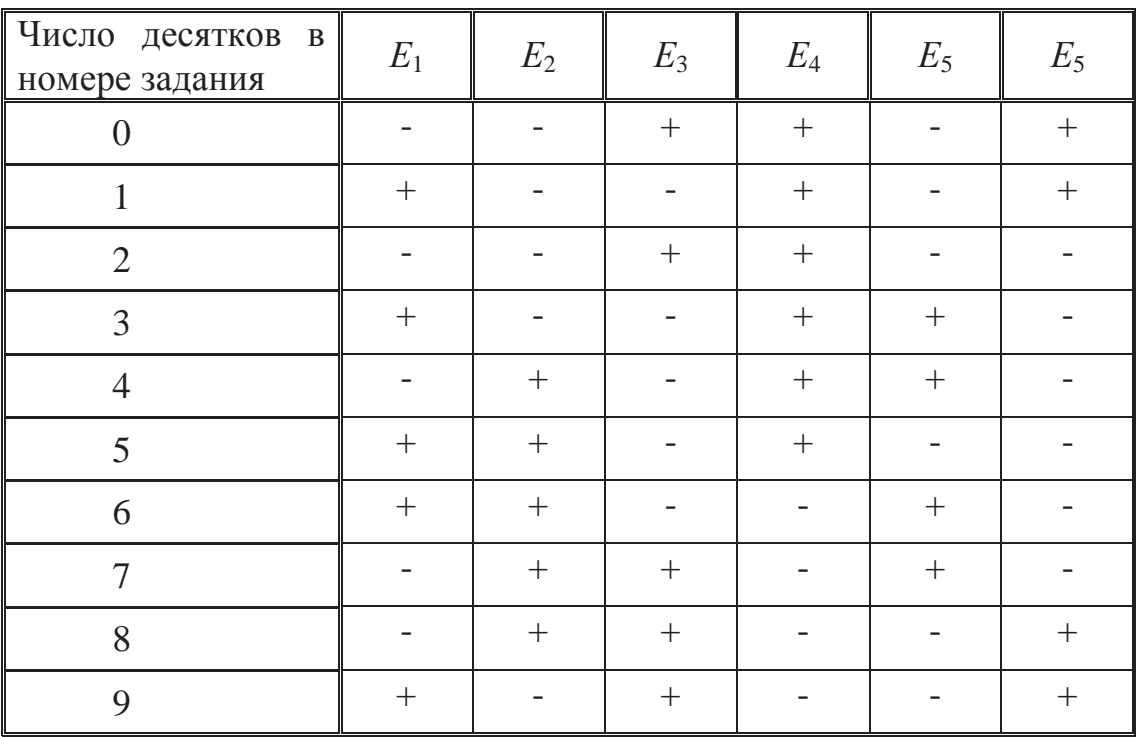

*Таблица ЭЦ1.2*

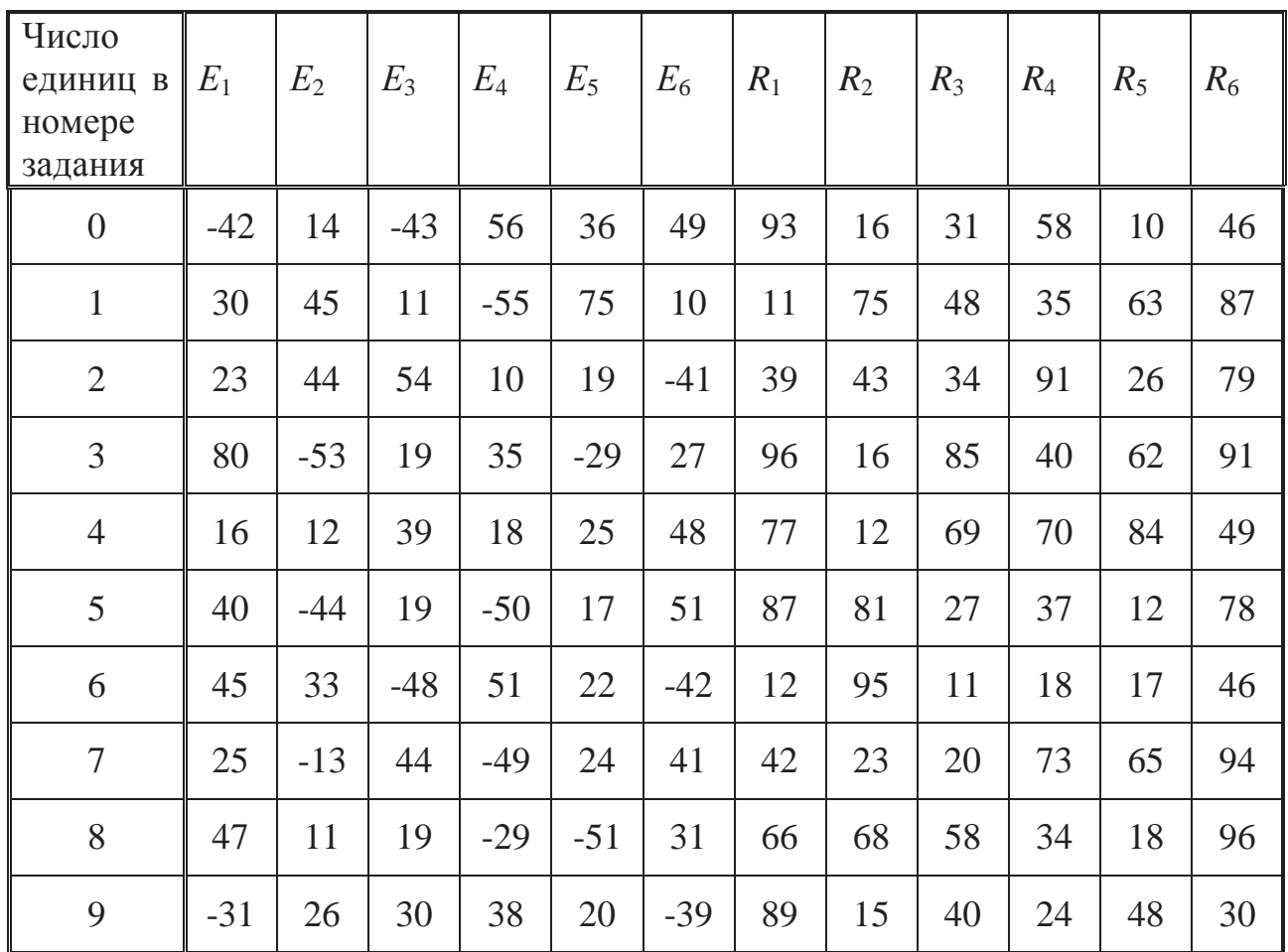

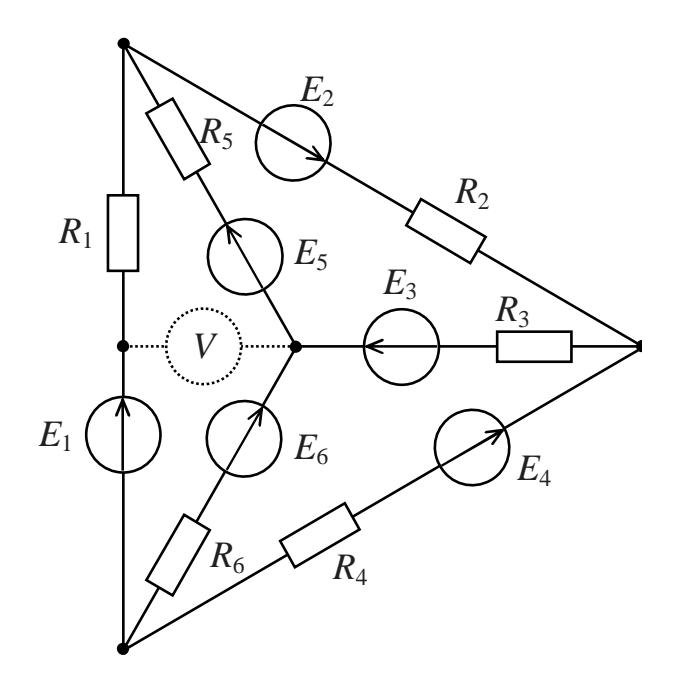

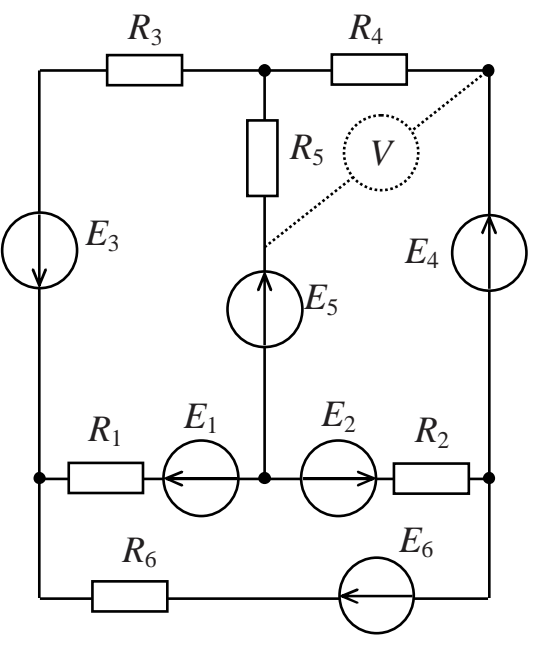

*Рис*.*ЭЦ-1.1*

*Рис*. *ЭЦ-1.2*

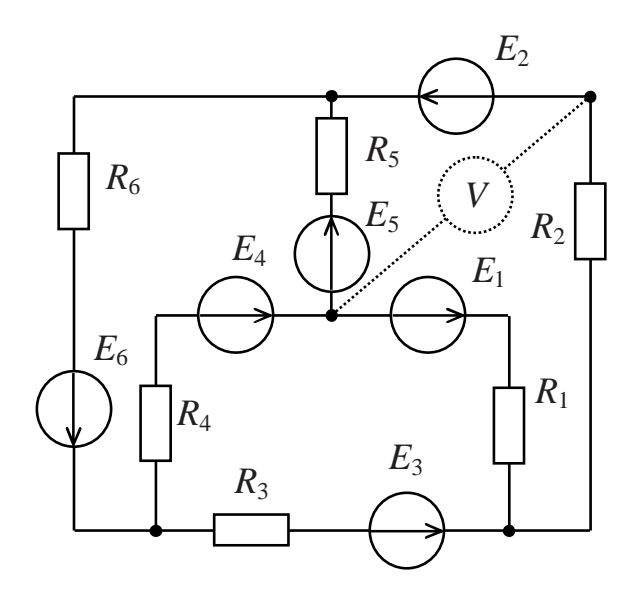

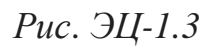

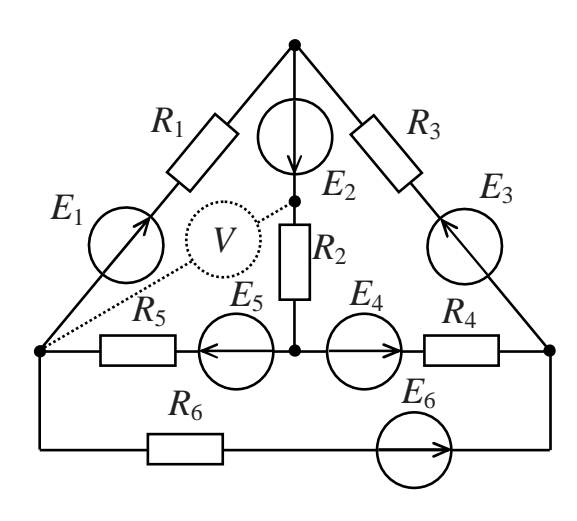

*Рис*. *ЭЦ-1.5*

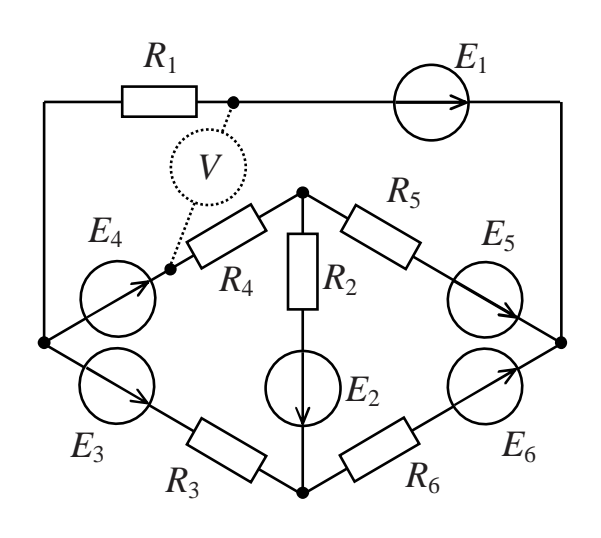

*Рис*. *ЭЦ-1.7*

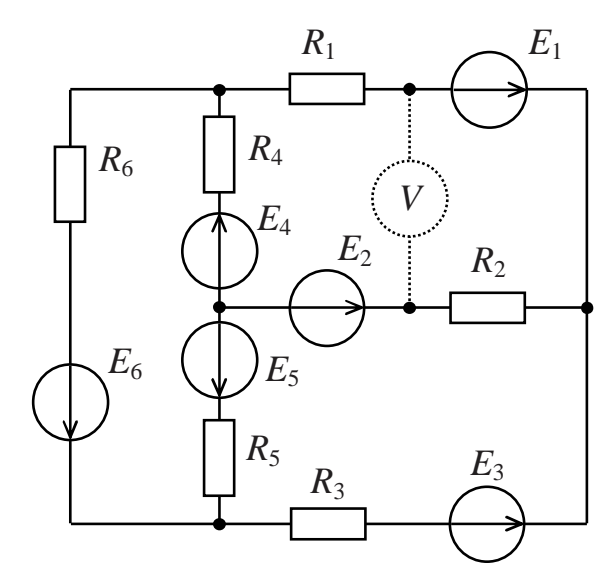

*Рис*. *ЭЦ-1.4*

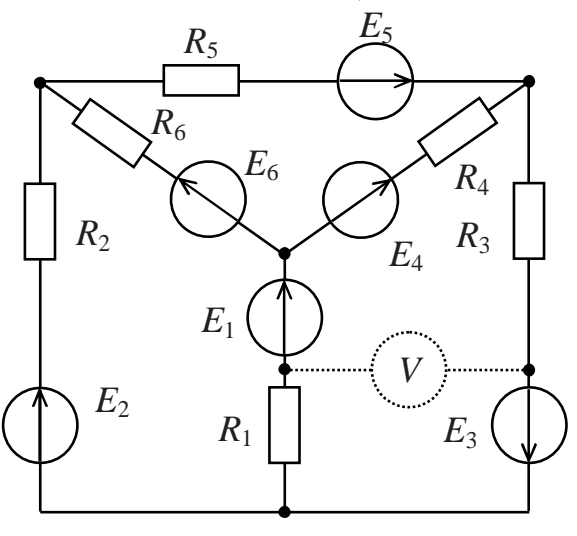

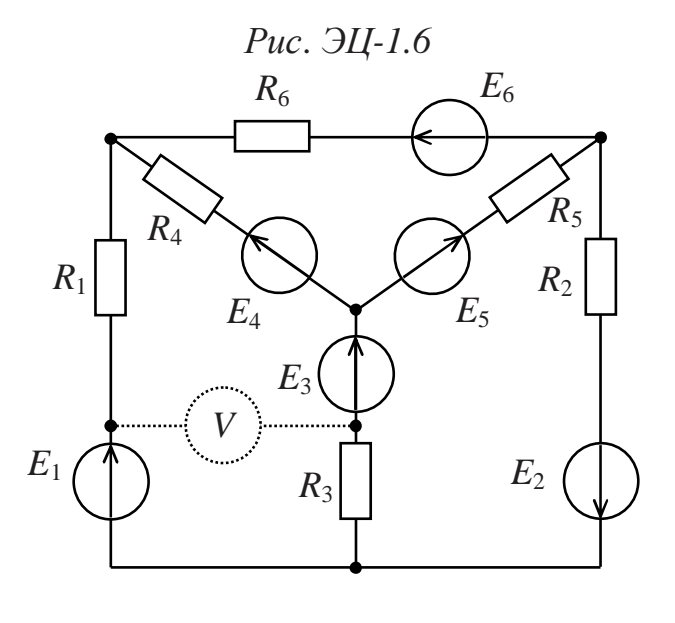

*Рис*. *ЭЦ-1.8*

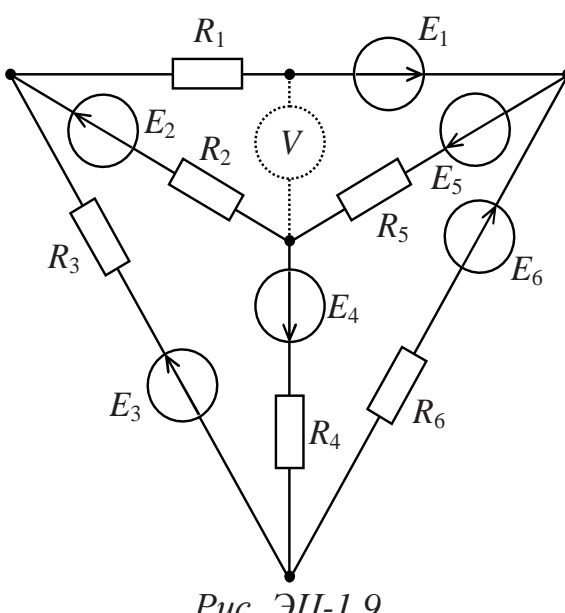

*Рис*. *ЭЦ-1.9* 

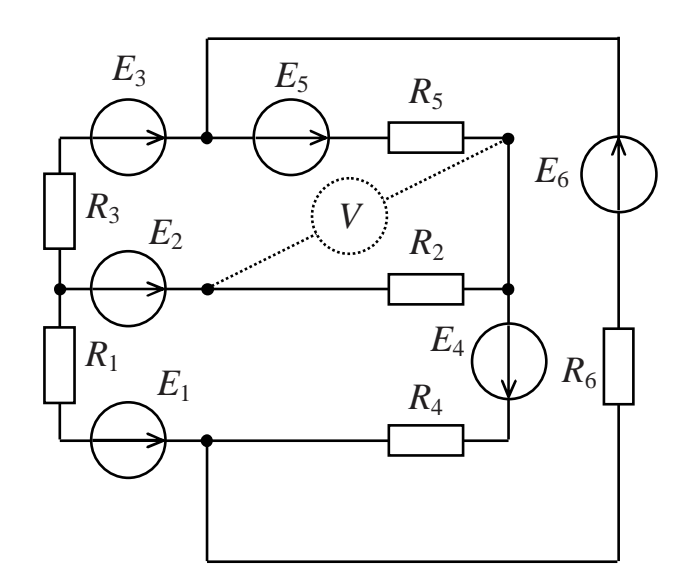

*Рис*. *ЭЦ-1.10*

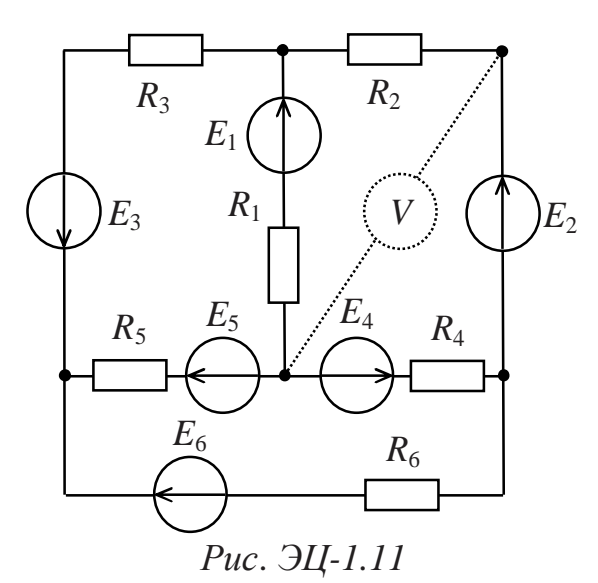

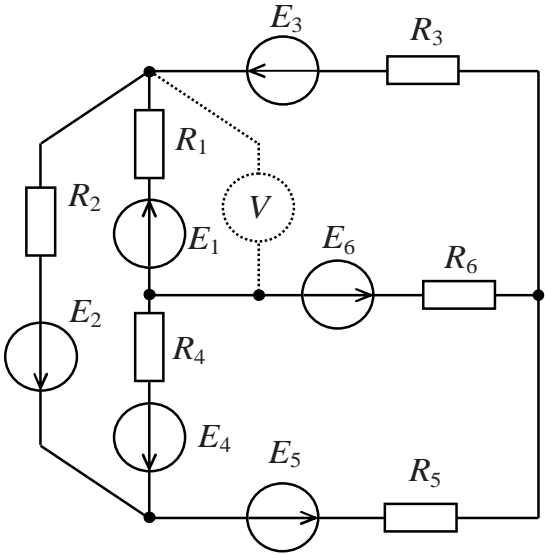

*Рис*. *ЭЦ-1.13*

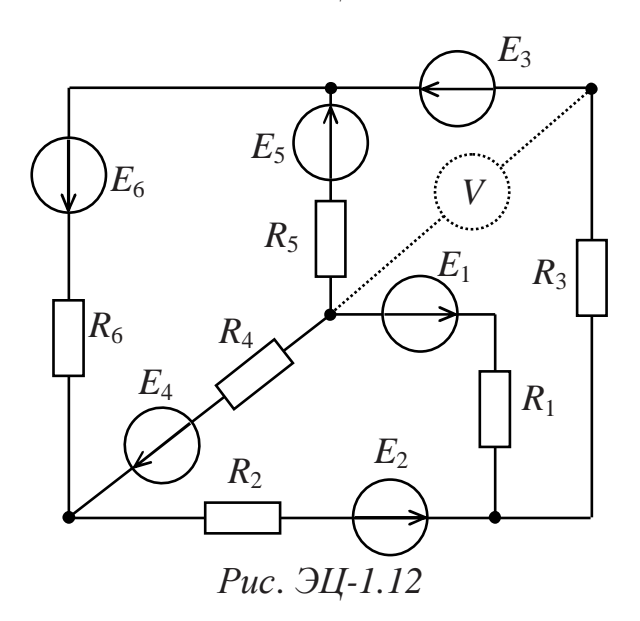

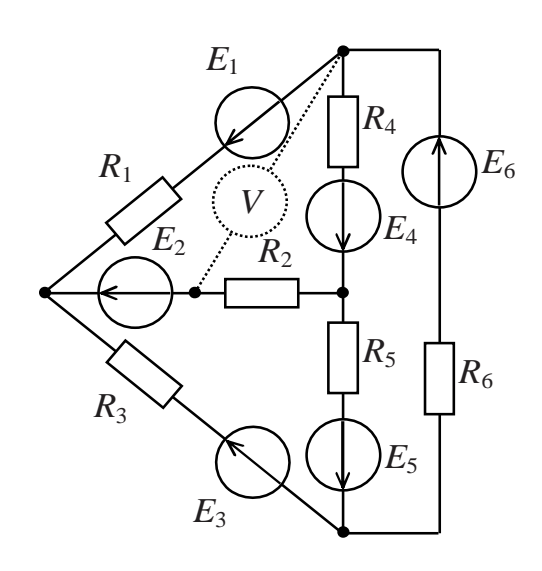

*Рис*. *ЭЦ-1.14*

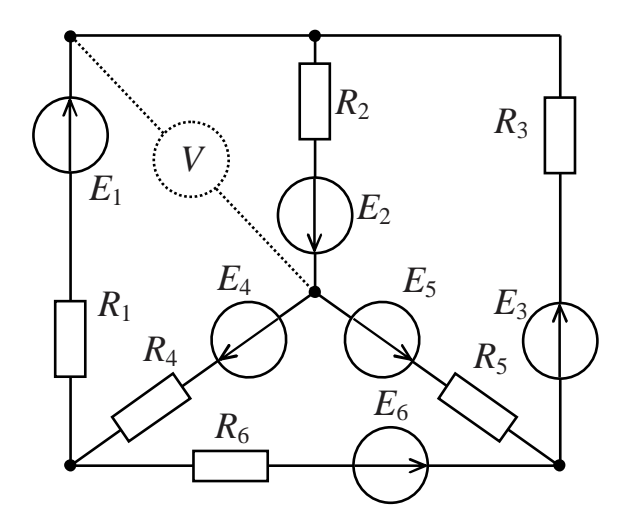

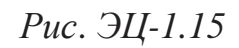

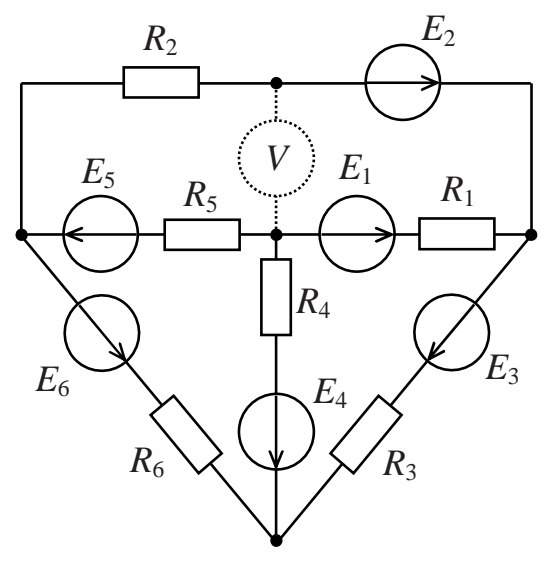

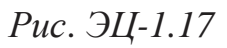

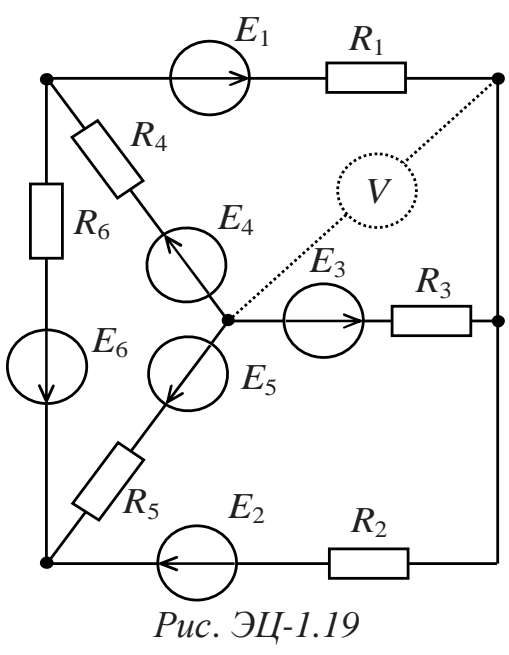

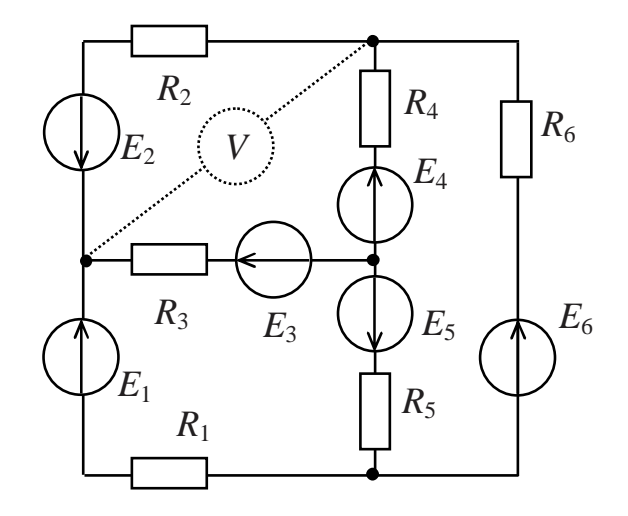

*Рис*. *ЭЦ-1.16*

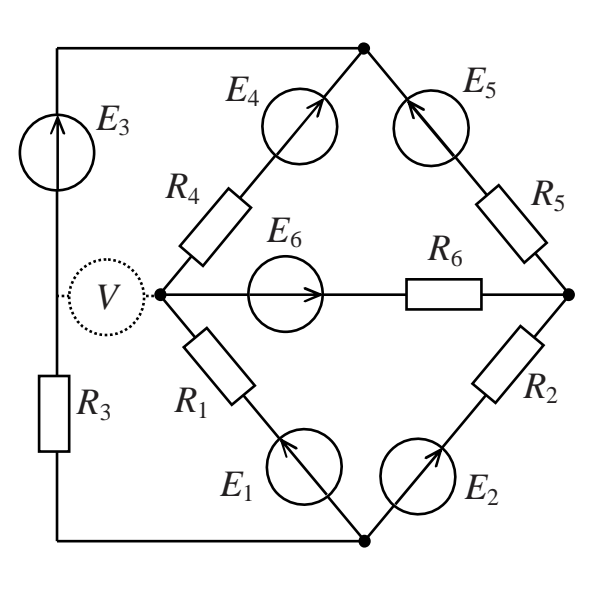

*Рис*. *ЭЦ-1.18*

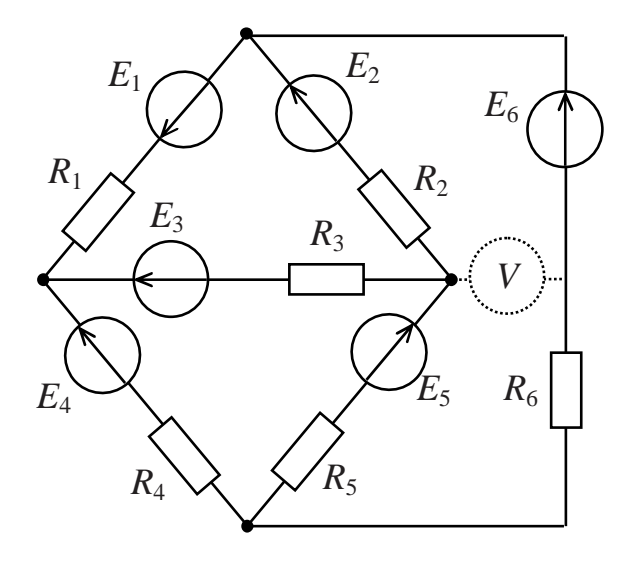

*Рис*. *ЭЦ-1.20*

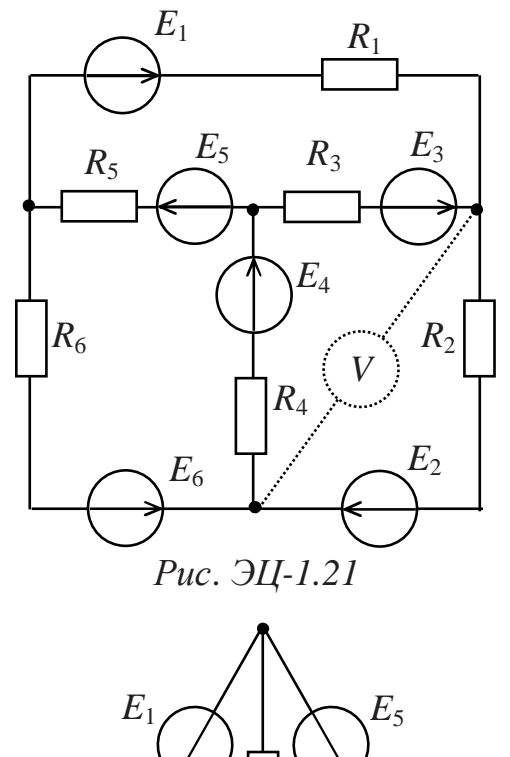

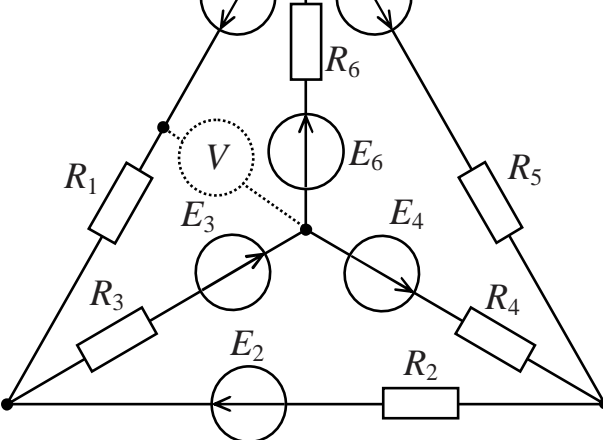

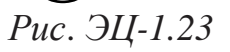

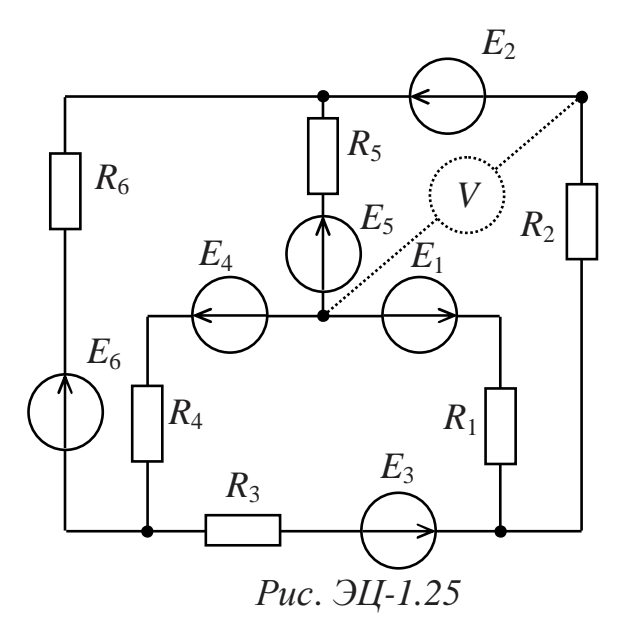

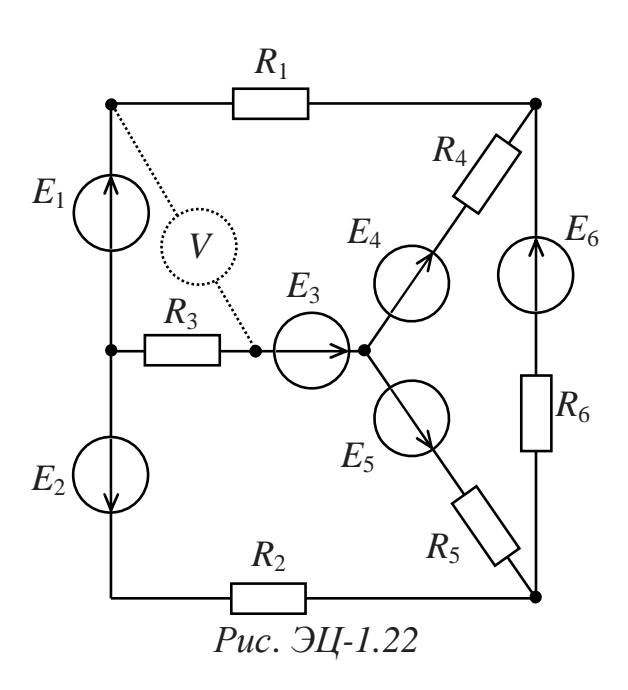

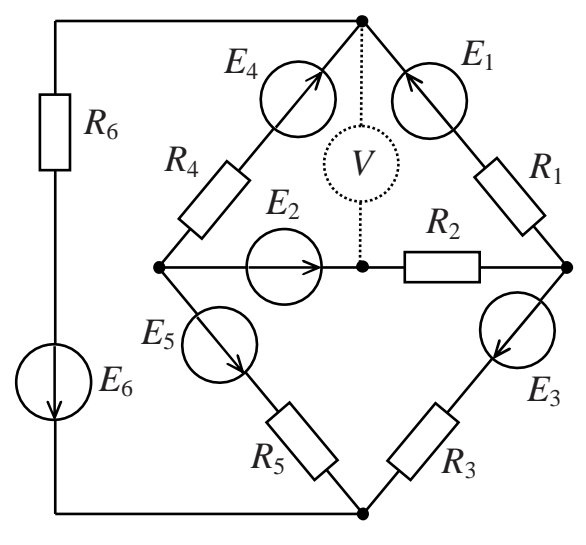

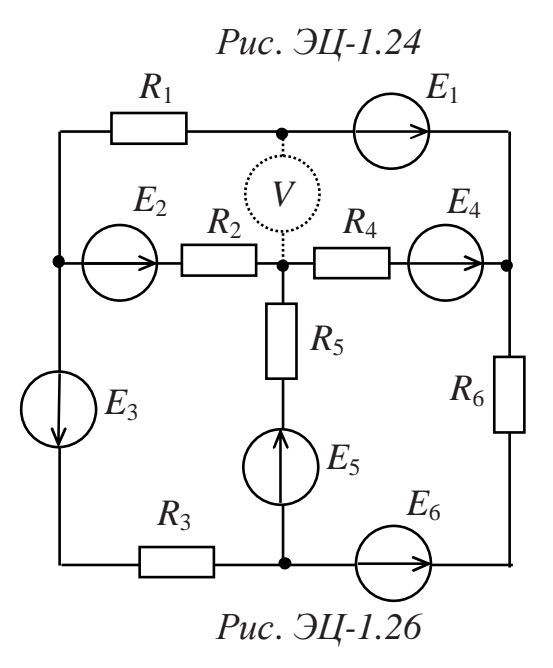

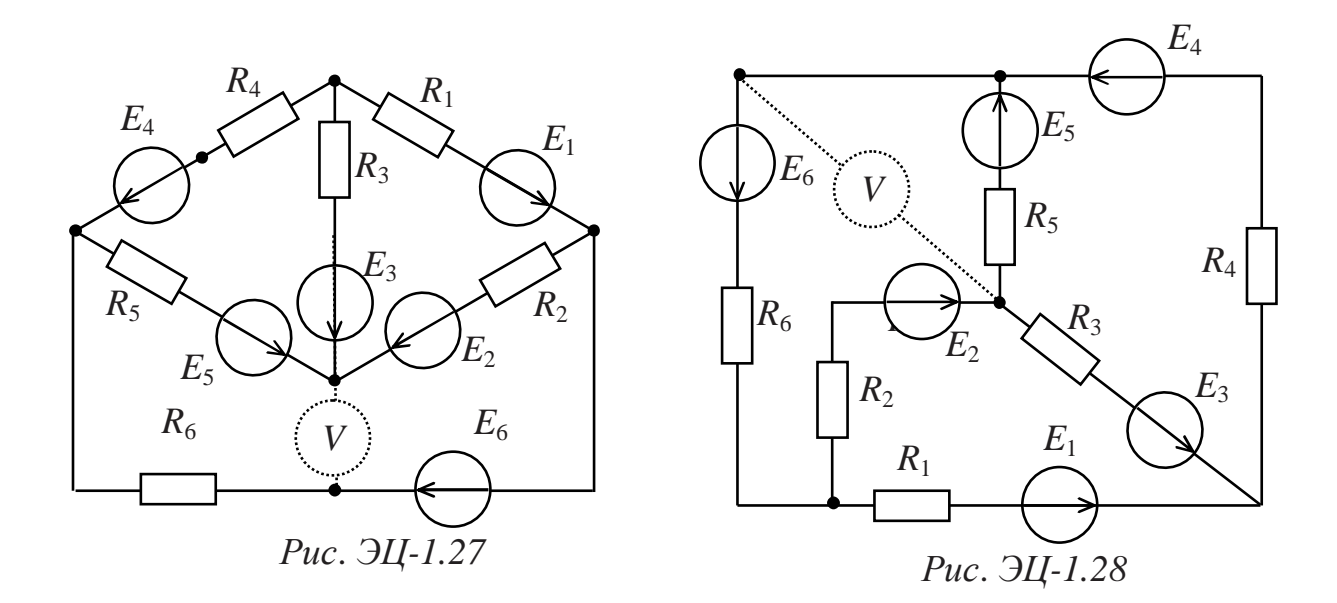

## **Методические рекомендации:**

По исходной схеме электрической цепи (рис.ЭЦ-1.29) и машинной распечатке индивидуального задания сформируйте свою расчетную схему (рис.ЭЦ-1.30). Участок цепи, где величина источника ЭДС приравнена к нулю – закорачивается.

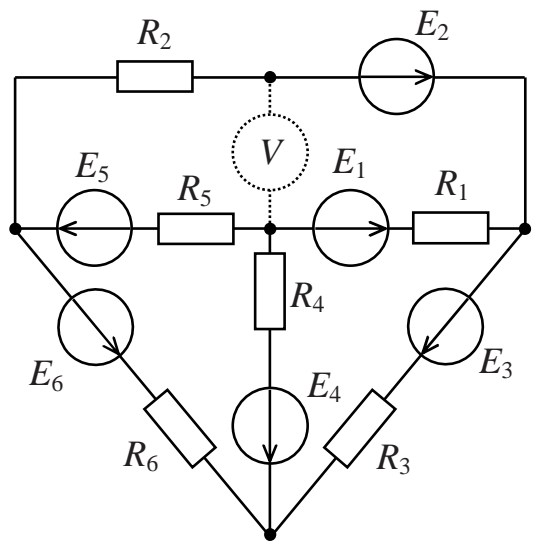

*Рис*.*ЭЦ-1.29*

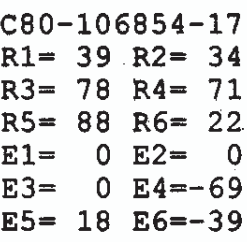

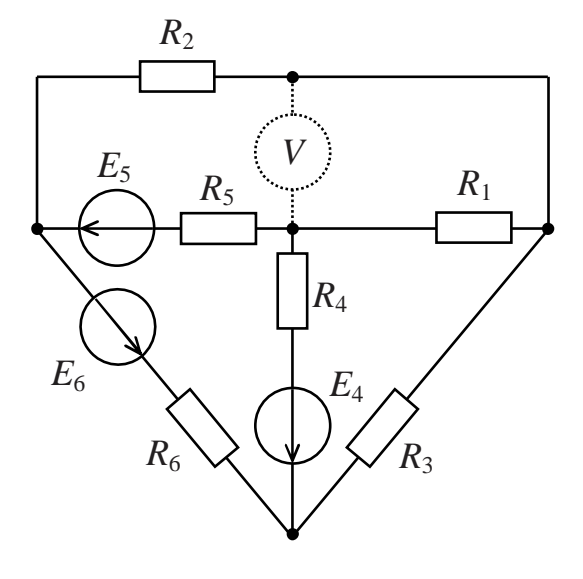

*Рис*.*ЭЦ-1.30* 

В машинной распечатке индивидуального задания сопротивления резисторов R указаны в Омах [Ом], величины источников ЭДС  $E$  $-$  в Вольтах [B].

Перед выполнением задания рекомендуется ознакомиться с задачами 2.1-2.9. учебного пособия «Электрические и магнитные цепи: практикум  $\Pi$ <sup>O</sup> дисциплине «Электротехника  $\mathbf{M}$ электроника»/Р.В.Ахмадеев, И.В.Вавилова, П.А.Грахов, Т.М.Крымская.- Уфа: **YFATY, 2007.** 

### ЗАДАЧА ЭЦ-2

## РАСЧЕТ ЭЛЕКТРИЧЕСКОЙ ЦЕПИ ОДНОФАЗНОГО ПЕРЕМЕННОГО ТОКА

#### Задание:

В сеть включены по приведенной схеме две ветви (рис. ЭЦ-2.1), требуется:

1) определить показания приборов.

2) вычислить полную комплексную мощность цепи;

3) рассчитать параметры элемента  $X$  (индуктивности или емкости), при включении которого, в цепи наступит резонанс токов;

4) построить векторные диаграммы токов и напряжений для режимов до и после подключения компенсирующего элемента Х.

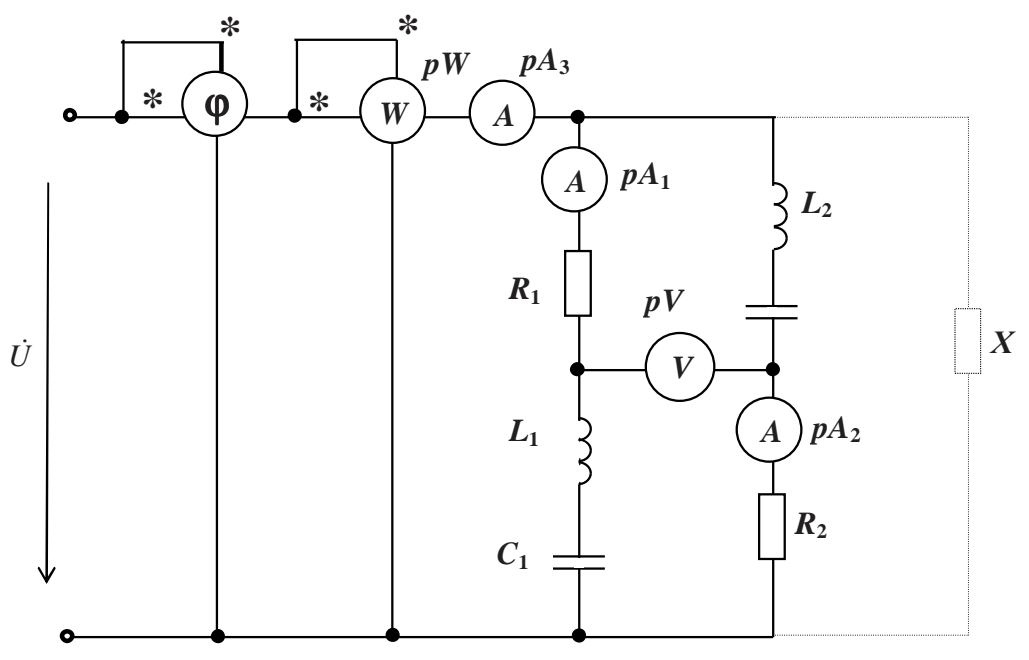

 $Puc.$   $JL-2.1$ 

Характеристики сети и параметров сопротивлений ветвей выдаются преподавателем каждому студенту индивидуально в виде распечатки на ЭВМ или из табл. ЭЦ-2.1 и ЭЦ-2.2.

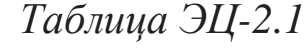

| Число<br>десят-<br><b>KOB B</b><br>номе-<br>pe 3a-<br>дания | $\boldsymbol{U}$ | $\int$ | $R_1$                    | $L_1$                    | $C_1$  | $R_2$  | $L_2$                    | $C_2$                    |
|-------------------------------------------------------------|------------------|--------|--------------------------|--------------------------|--------|--------|--------------------------|--------------------------|
| $\theta$                                                    | 220              | 70     | $^{+}$                   | $^{+}$                   |        |        |                          | $+$                      |
| $\mathbf{1}$                                                | 127              | 60     | -                        | $^{+}$                   | $^{+}$ | $^{+}$ | $^{+}$                   |                          |
| $\overline{2}$                                              | 127              | 80     | $^{+}$                   | $^{+}$                   | $^{+}$ |        |                          | $+$                      |
| 3                                                           | 220              | 90     | $\overline{\phantom{0}}$ | $^{+}$                   | ۰      | $^{+}$ | $^{+}$                   | $+$                      |
| $\overline{4}$                                              | 100              | 100    | $^{+}$                   | $\overline{\phantom{a}}$ | $^{+}$ | $^{+}$ | $\overline{\phantom{a}}$ | $\overline{\phantom{a}}$ |
| 5                                                           | 150              | 120    | $^{+}$                   | -                        | $^{+}$ | -      |                          | $+$                      |
| 6                                                           | 200              | 400    | $+$                      | $^{+}$                   |        |        | $^{+}$                   | $+$                      |
| $\overline{7}$                                              | 140              | 120    | ۰                        | $\overline{\phantom{a}}$ | $^{+}$ | $^{+}$ | $\overline{\phantom{a}}$ | $+$                      |
| 8                                                           | 160              | 70     | -                        | $^{+}$                   | $^{+}$ | $^{+}$ | $^{+}$                   | $^{+}$                   |
| 9                                                           | 170              | 50     | $^{+}$                   | $^{+}$                   | $^{+}$ |        | $^{+}$                   |                          |

*Таблица ЭЦ-2.2*

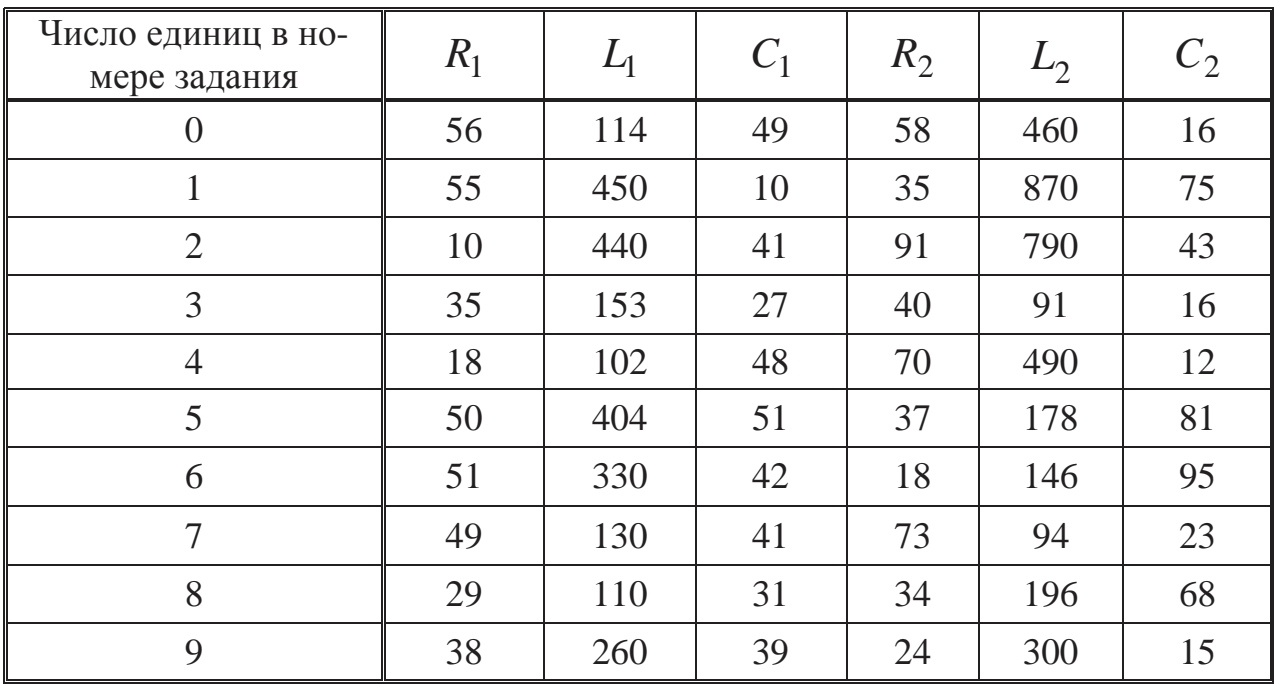

#### Методические рекомендации:

В распечатке и в таблицах напряжения заданы в Вольтах [В], частота в Герцах [Гц], сопротивления в Омах [Ом], индуктивности в миллиГенри [мГн], емкости в микроФарадах [мкФ].

По исходной схеме электрической цепи и машинной распечатке индивидуального задания сформируйте свою расчетную схему.

Если в распечатке указано нулевое значение - это означает, что данный элемент в расчетной схеме отсутствует - этот участок необходимо закоротить. Так, например, для индивидуального задания СМ-209 2-9 расчетная схема приобретает вид, представленный на рис.ЭЦ-2.2.

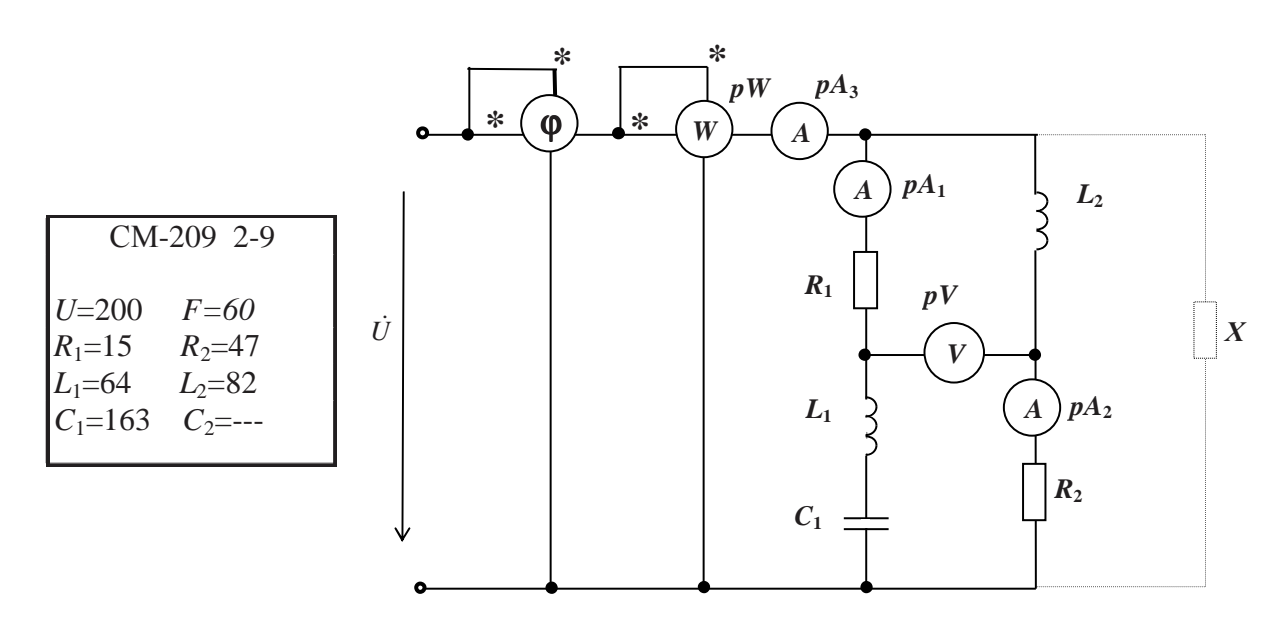

 $Puc.$   $\partial$ *H*-2.2

Перед выполнением задания рекомендуется ознакомиться с задачами 3.1 - 5.5 учебного пособия «Электрические и магнитные цепрактикум по дисциплине «Электротехника и электрони-**ПИ:** ка»/Р.В.Ахмадеев, И.В.Вавилова, П.А.Грахов, Т.М.Крымская.- Уфа: **УГАТУ**, 2007.

## ЗАДАЧА ЭЦ-3

## РАСЧЕТ ТРЕХФАЗНОЙ ЦЕПИ

### Задание:

В трехфазную сеть включены однофазные приемники, которые образуют симметричную и несимметричную нагрузки (рис. ЭЦ-3.1.). При заданном напряжении сети и параметрах приемников требуется:

1) составить схему включения приемников;

2) определить линейные и фазные токи в каждом трехфазном приемнике;

3) построить векторные диаграммы токов и напряжений каждого приемника:

4) определить активную и реактивную мощности каждого приемника;

5) составить схему включения ваттметров для измерения активной мощности каждого трехфазного приемника.

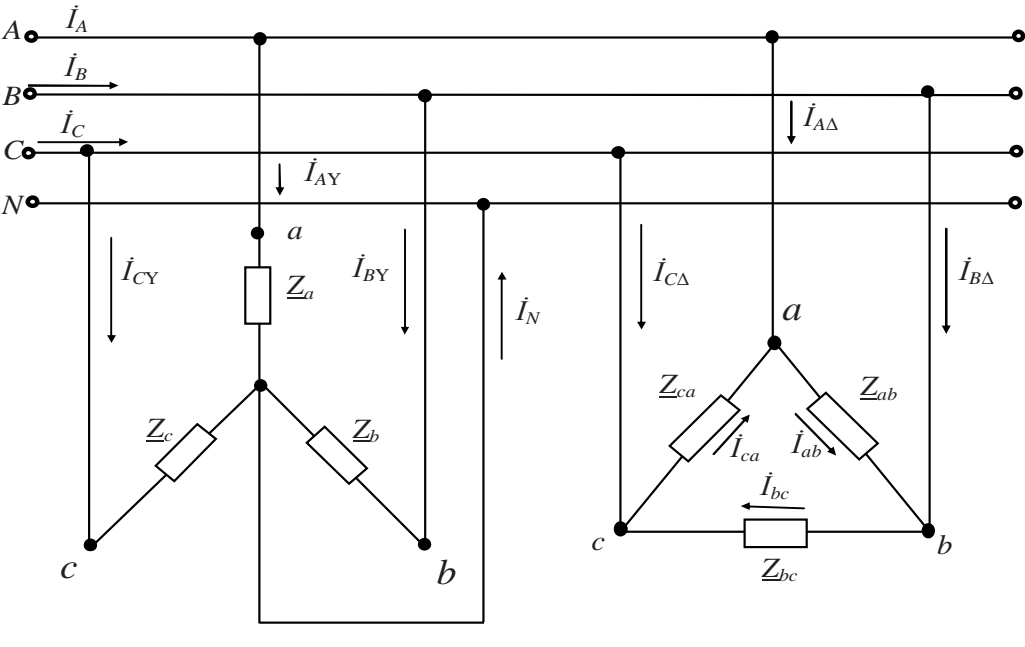

 $Puc.$   $\partial$ *H*-3.1

Примечание: при симметричной нагрузке, включенной по схеме «звезда», нейтральный провод отсутствует.

Данные приёмников выдаются преподавателем каждому студенту индивидуально в виде распечатки на ЭВМ или из табл. ЭЦ-3.1 и ЭЦ-3.2.

## Таблица ЭЦ-3.1

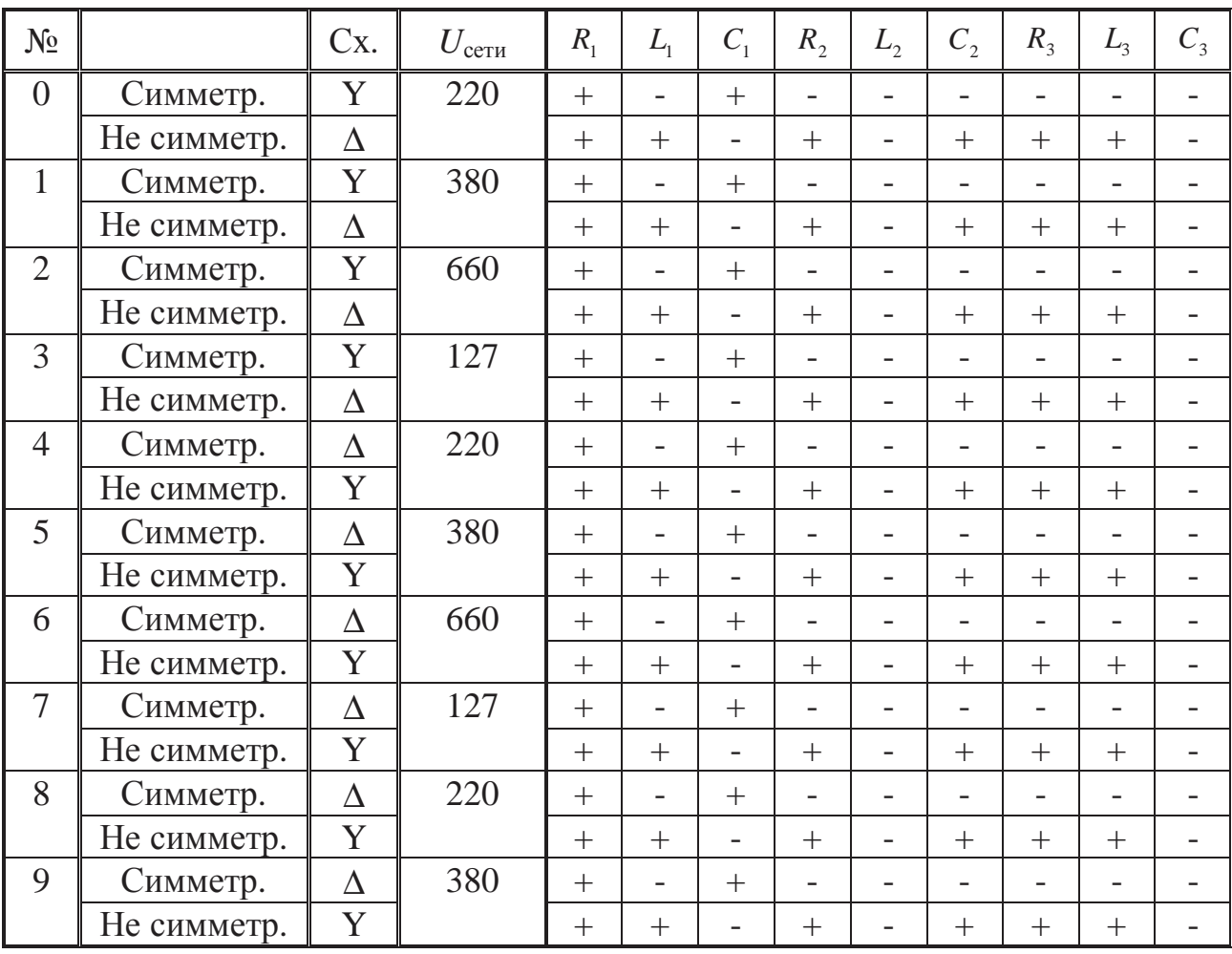

*Таблица ЭЦ-3.2*

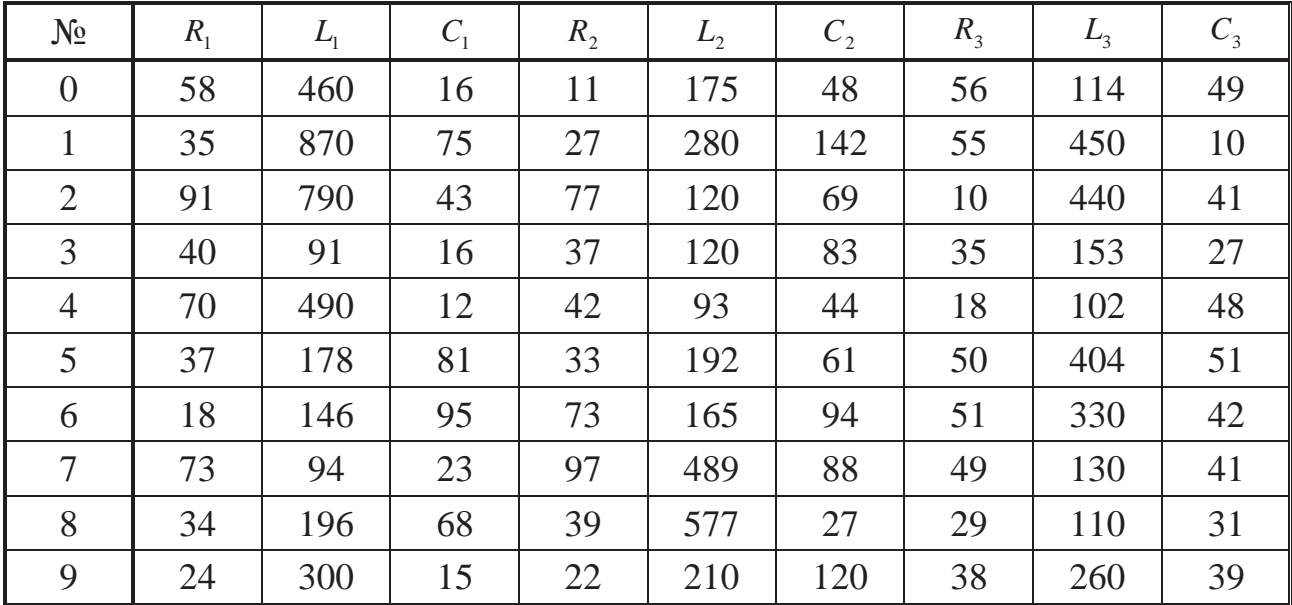

#### **Методические рекомендации:**

По исходной схеме электрической цепи и машинной распечатке индивидуального задания сформируйте свою расчетную схему. Если в распечатке указано нулевое значение, это означает, что данный элемент в расчетной схеме отсутствует, участок закорачивается.

В общем случае однофазные приемники, которые образуют симметричный и несимметричный трехфазные приемники, содержат один или два элемента, включенные последовательно.

Так, например, для индивидуального задания 902491-10 расчетная схема приобретает вид, представленный на рис.ЭЦ 3-1.2.

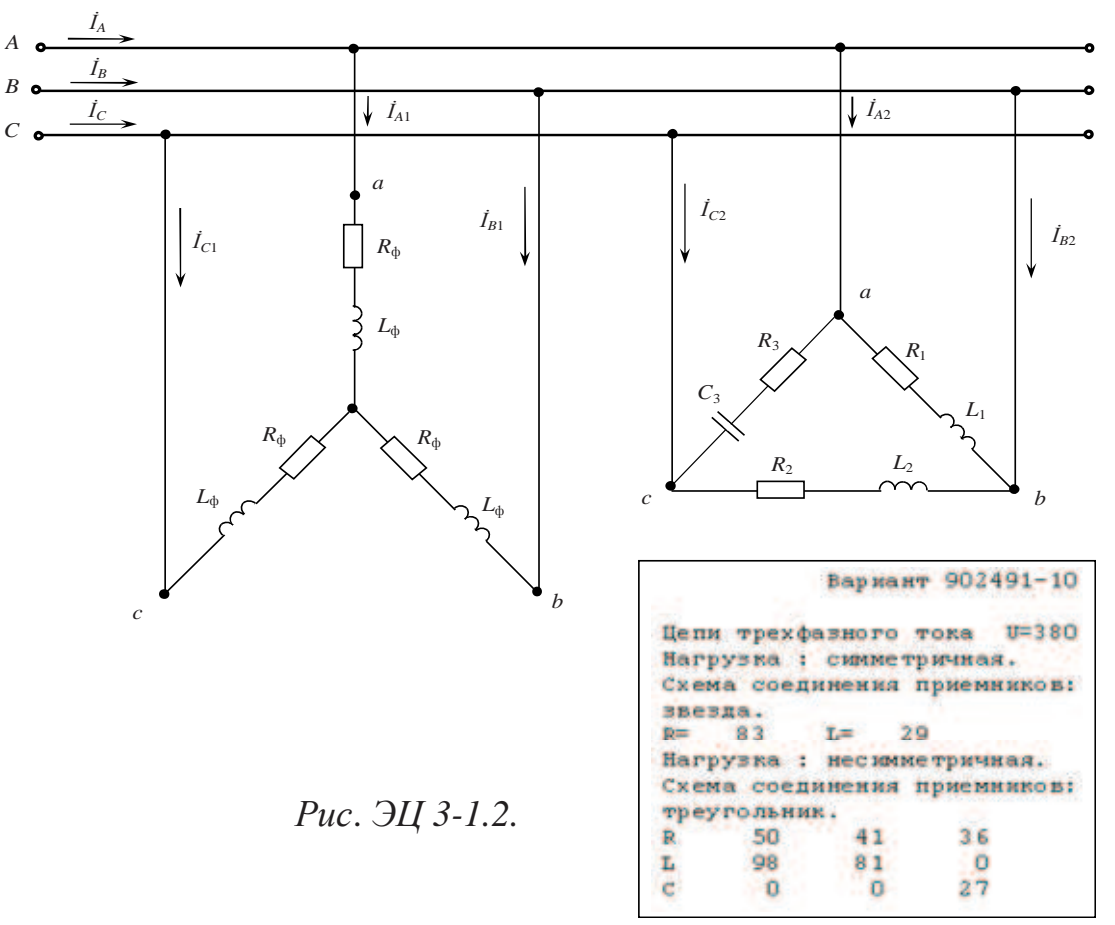

Сопротивления заданы в Омах [Ом], индуктивности в милли-Генри [мГн], емкости в микроФарадах [мкФ]. Частоту питающей сети принять *f* = 50 Гц.

Перед выполнением задания рекомендуется ознакомиться с задачами 6.1-7.3. учебного пособия «Электрические и магнитные цепи: практикум по дисциплине «Электротехника и электроника»/Р.В.Ахмадеев, И.В.Вавилова, П.А.Грахов, Т.М.Крымская.- Уфа: УГАТУ, 2007.

## *ЗАДАЧА МЦ-1*  **РАСЧЕТ МАГНИТНОЙ СИСТЕМЫ ЭЛЕКТРОМАГНИТНОГО КЛАПАНА**

#### **Задание:**

Для магнитной системы электромагнитного клапана пускового топлива авиационного двигателя при заданных усредненных геометрических размерах, максимальной величине воздушного зазора δ**max** и соответствующем ему магнитном потоке **Ф** требуется:

- 1) рассчитать ток в катушке, необходимый для создания заданного потока;
- 2) определить индуктивность катушки при максимальном воздушном зазоре;
- 3) построить тяговую характеристику электромагнита  $F = f(\delta)$  не менее чем по четырем точкам при изменении воздушного зазора от δ<sub>max</sub> до 0 для воздушных зазоров: δ<sub>max</sub>; 0,75δ<sub>max</sub>; 0,5δ<sub>max</sub>,  $0.25\delta_{\text{max}}$  при этом, ток считать неизменным и равным значению, полученному в п.1.

### **Принцип работы и устройство электромагнитного клапана пускового топлива**

Электрическая часть клапана (рис.МЦ-1.1) представляет собой сочетание броневого электромагнита с втяжным сердечником 5 и стандартного штепсельного разъема 11.

Электромагнит состоит из корпуса 6 клапана, возвратной пружины 7, катушки 8 соленоида, корпуса 9 соленоида. Обмотка катушки выполнена из медного провода с эмалевой изоляцией. В сердечнике имеется гнездо для возвратной пружины и специальная выточка, заполненная резиной, которая под действием пружины 7 прижимается к гнезду выходного штуцера 4. Пружина фильтра 2, винт 10.

На работающем двигателе и во время стоянки клапан пускового топлива находится в обесточенном состоянии. Под действием пружины 7 сердечник 5 закрывает выходной штуцер. Топливо к пусковому блоку не подается.

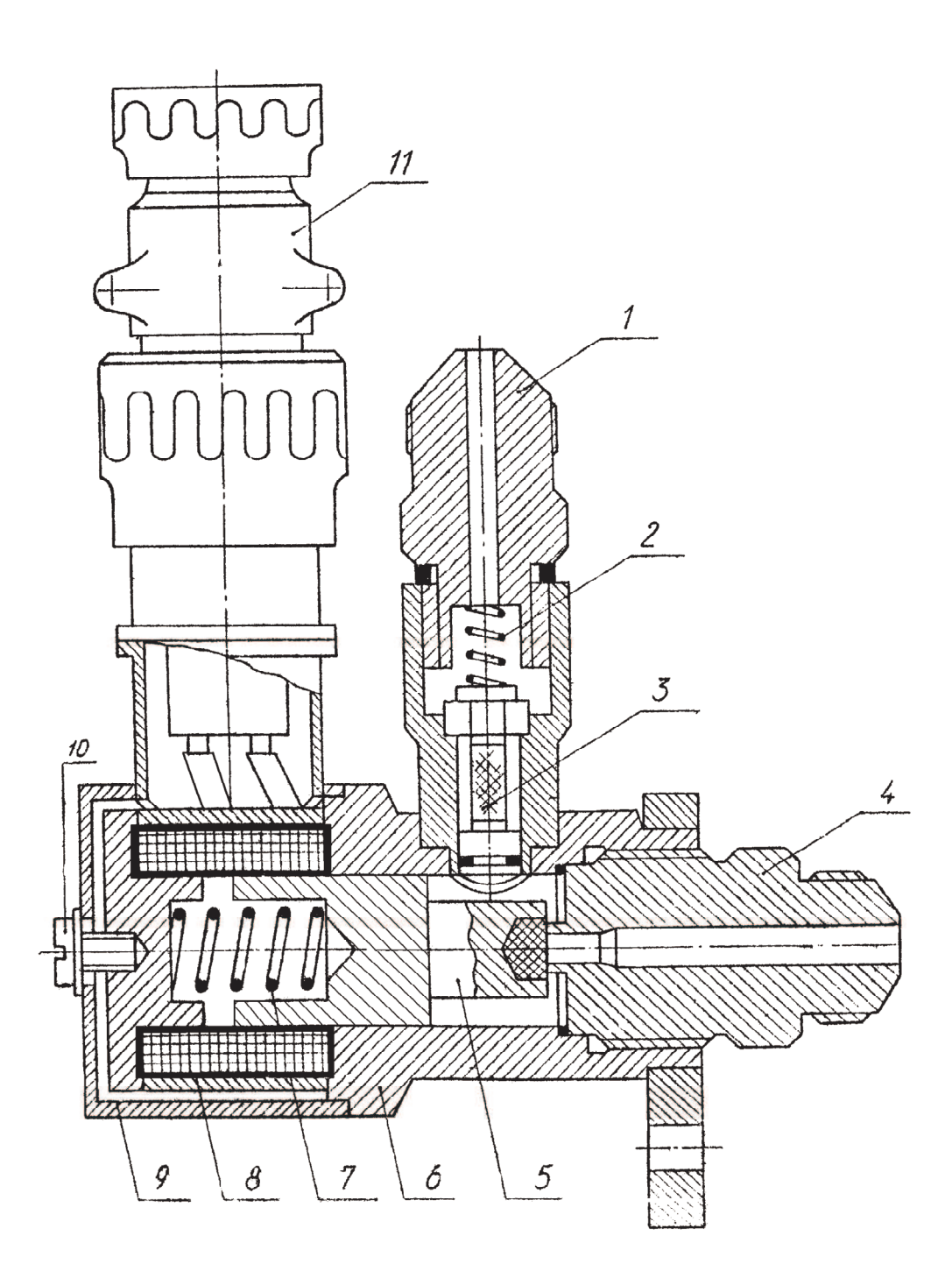

*Рис*. *МЦ-1.1* Электромагнитный клапан пускового топлива

Электромагнитный клапан является одним из самых распространенных элементов систем управления силовыми установками. Системы управления некоторых современных двигателей насчитывают до 20 - 25 клапанов такого типа.

На рис. МЦ-1.2 представлена магнитная система с обозначением геометрических размеров расчетных участков –  $l_1$ ,  $l_2$ ,  $l_3$ ,  $l_4$ , и  $\delta_{\text{max}}$ .

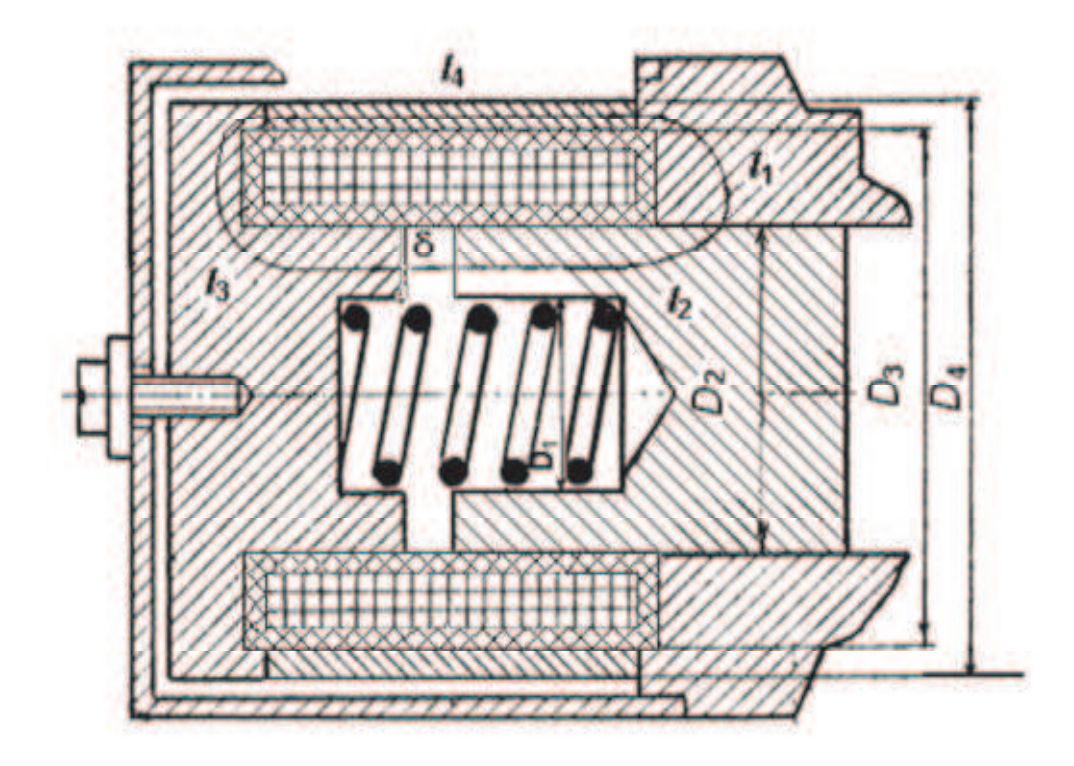

*Рис*. *МЦ-1.2.* Расчетная схема магнитной цепи электромагнитного клапана.

Числовые значения вариантов задания выдаются преподавателем каждому студенту индивидуально или в соответствии с табл. МЦ-1.1.

#### **Методические рекомендации:**

1) потоками рассеяния и полями выпучивания пренебречь;

2) сведения об электромагнитных материалах и кривые намагничивания электротехнических сталей приведены в приложении П-1.

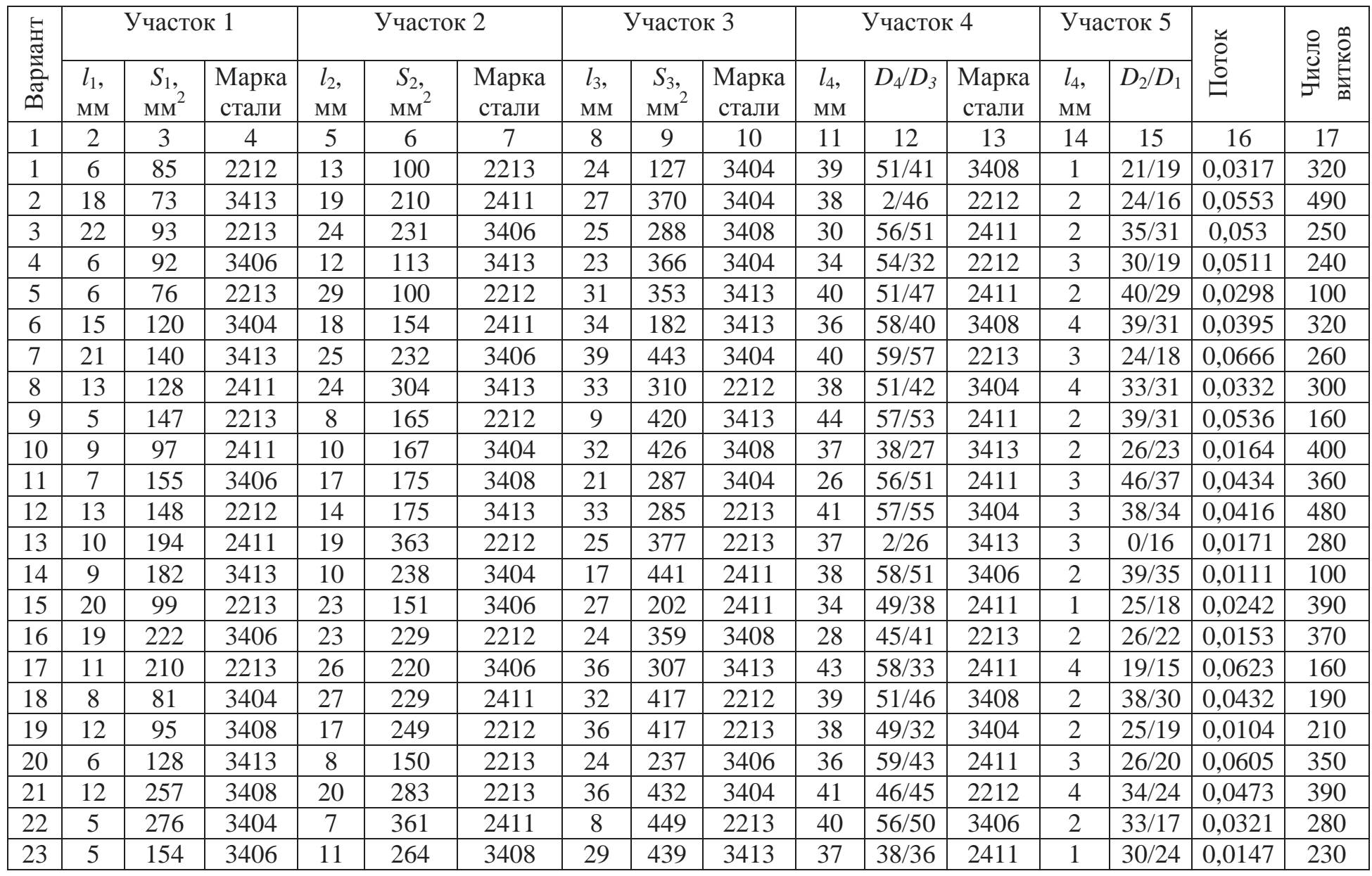

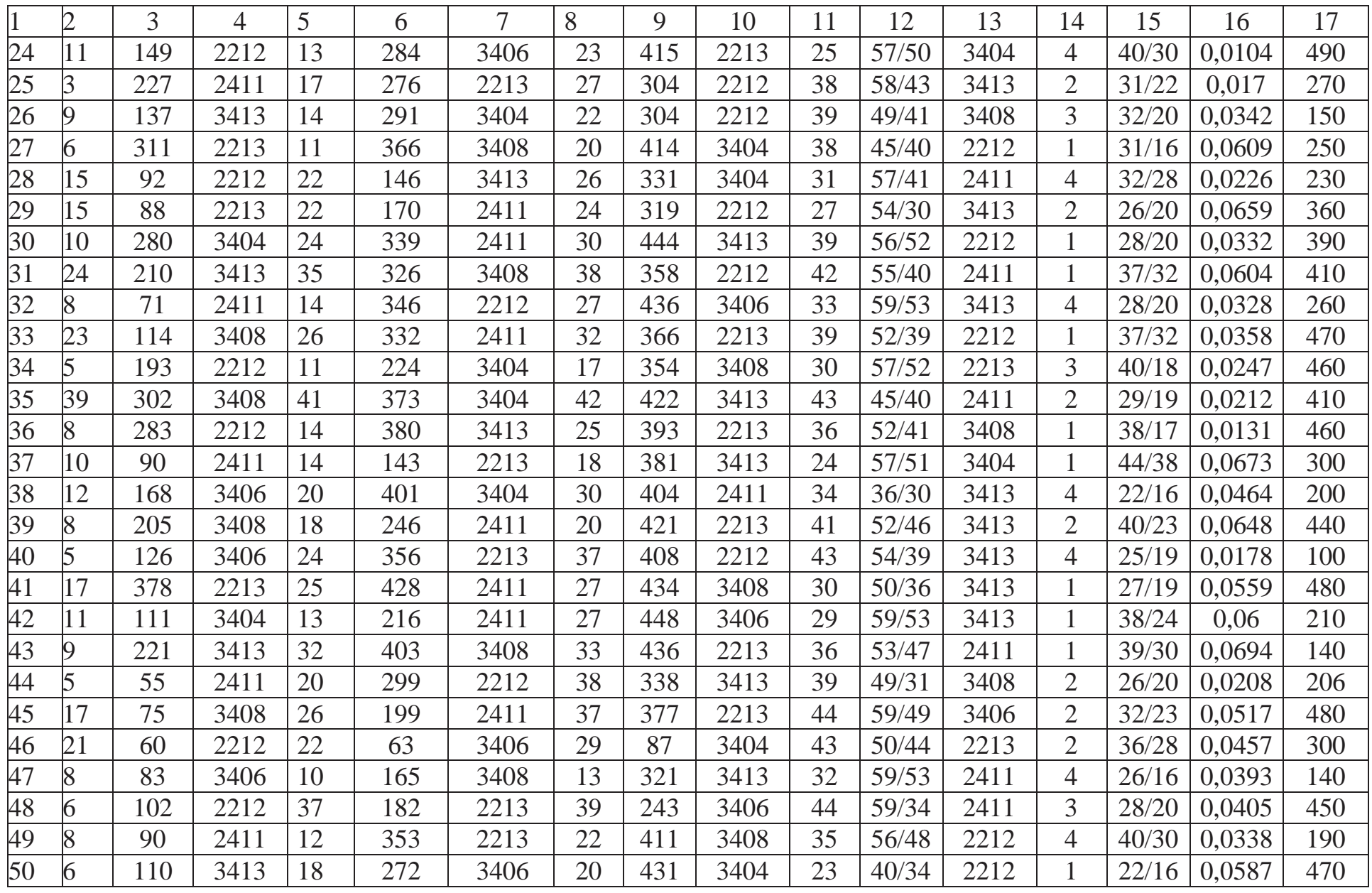

## ЗАДАЧА МЦ-2 РАСЧЕТ ХАРАКТЕРИСТИК СИЛОВЫХ ТРАНСФОРМАТОРОВ

#### Задание:

По техническим данным трехфазного двухобмоточного трансформатора требуется:

1) рассчитать и изобразить Т - образную схему замещения одной фазы;

При коэффициентах нагрузки  $\beta = 0.05; 0.2; 0.4; 0.8; 1.0; 1.2$ :

2) построить внешнюю характеристику  $U_2 = f(I_2)$ ;

3) определить и построить зависимости:

a)  $K\Pi\mathcal{A} - \eta = f(\beta)$ ;

б) отклонение напряжения  $\Delta U_2$  -  $\Delta U_2 = f(\beta)$ ;

4) построить векторную диаграмму.

В табл. МЦ-2.1 приведены характер и коэффициент мощности нагрузки, при которой необходимо определить зависимости  $U_2 = f(I_2)$ ,  $\eta = f(\beta); \Delta U_2 = f(\beta)$ , а также построить векторную диаграмму.

Таблица МЦ-2.1

| Характер<br>нагрузки | $\boldsymbol{R}$ | RL        | RL          | <b>RL</b>  | RC         | RC         | RC         |
|----------------------|------------------|-----------|-------------|------------|------------|------------|------------|
| $Cos\varphi$         |                  | 0,9       | 0,8         | 0.7        | 0.9        | 0.8        | 0.7        |
|                      | 1; 8; 15;        | 2; 9; 16; | $3:10:17$ : | 4; 11; 18; | 5; 12; 19; | 6; 13; 20; | 7; 14; 21; |
|                      | 22; 29;          | 23; 30;   | 24:31:      | 25:32;     | 26:33:     | 27:34;     | 28; 35;    |
| № вари-              | 36;43;           | 37:44;    | 38; 45;     | 39; 46;    | 40; 47;    | 41;48;     | 42; 49;    |
| анта                 | 50; 57;          | 51; 58;   | 52; 59;     | 53; 60;    | 54; 61;    | 55; 62;    | 56; 63;    |
|                      | 64; 71;          | 65; 72;   | 66; 73;     | 67; 74;    | 68; 75;    | 69; 76;    | 70:77:     |
|                      | 78; 85           | 79; 86    | 80; 87      | 81; 88     | 82; 89     | 83; 90     | 84         |

Технические характеристики трансформаторов приведены в табл. МЦ-2.2.

Способ соединения обмоток:

- 1)  $Y/Y_H 0$  для четных вариантов;
- 2)  $\Delta$ /Y<sub>H</sub> 11 для нечетных вариантов.

Таблица МЦ. 2.1

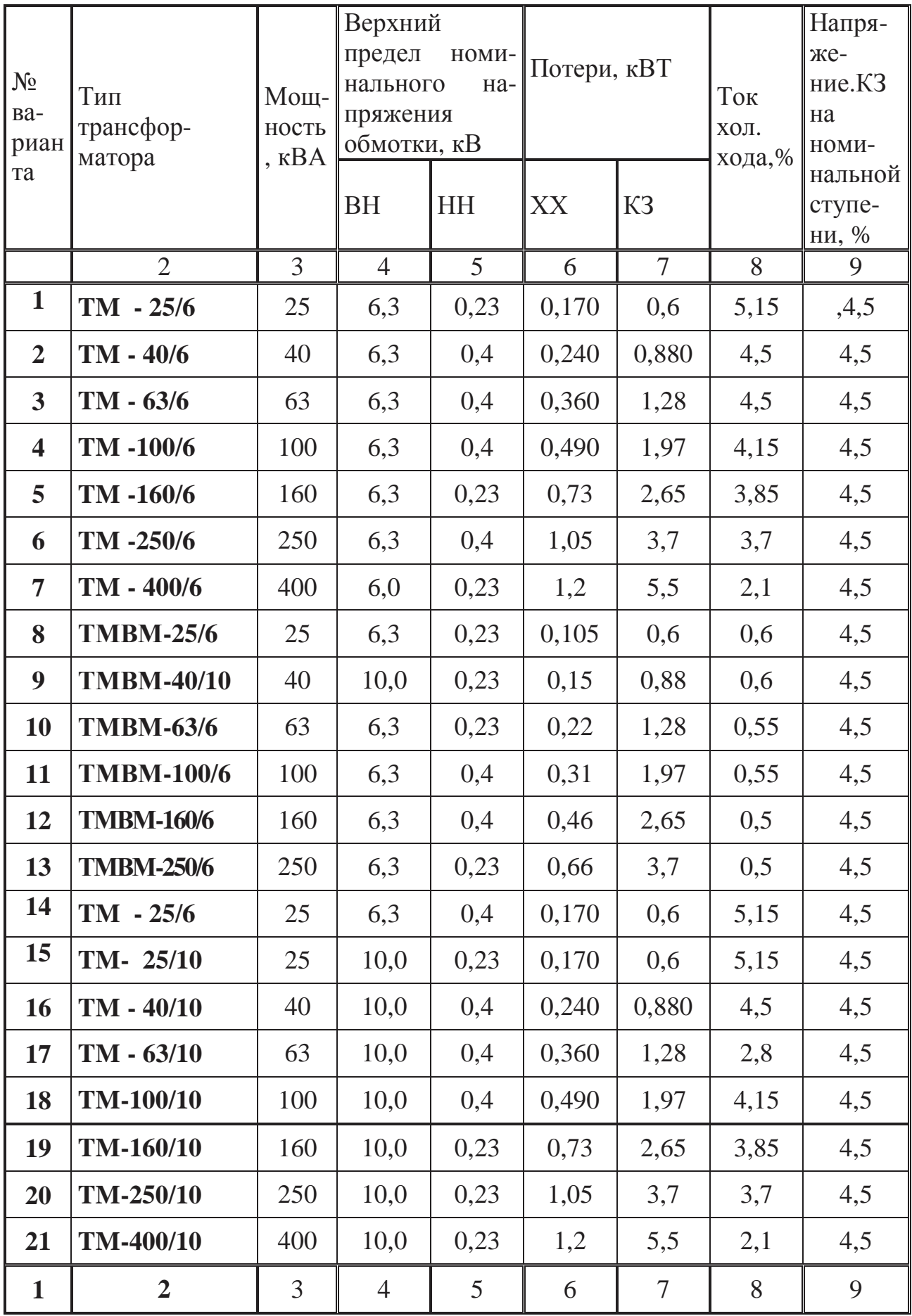

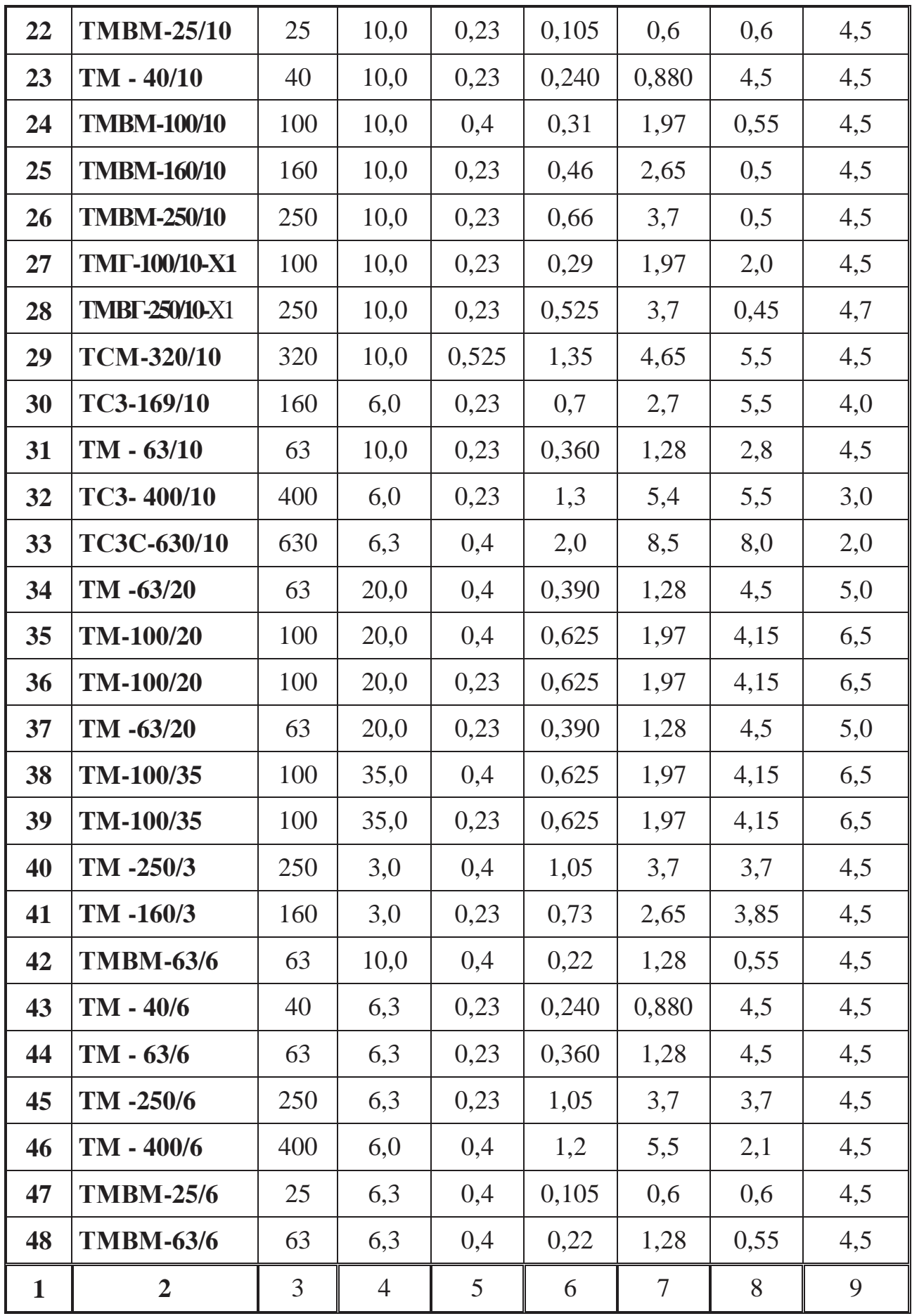

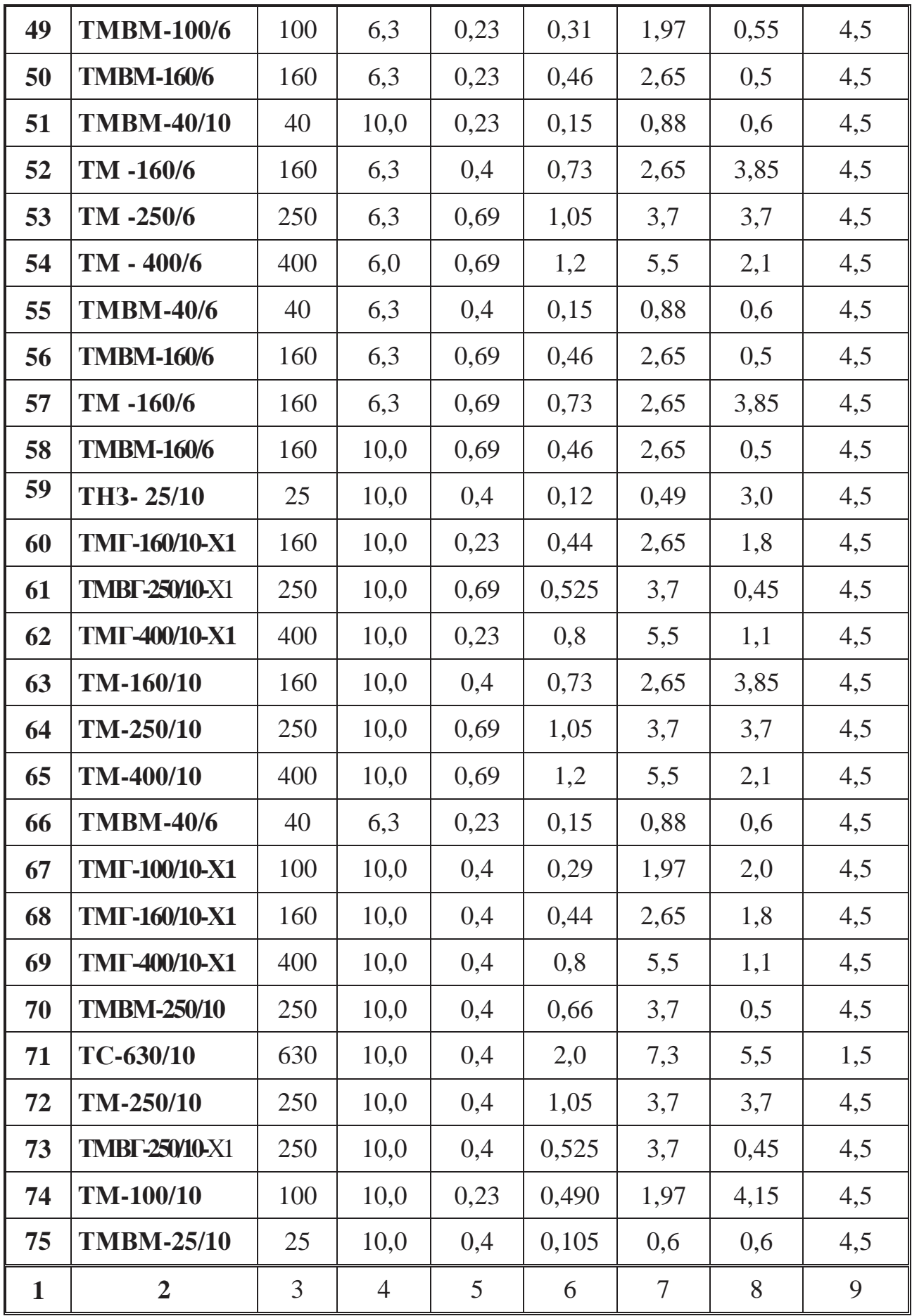

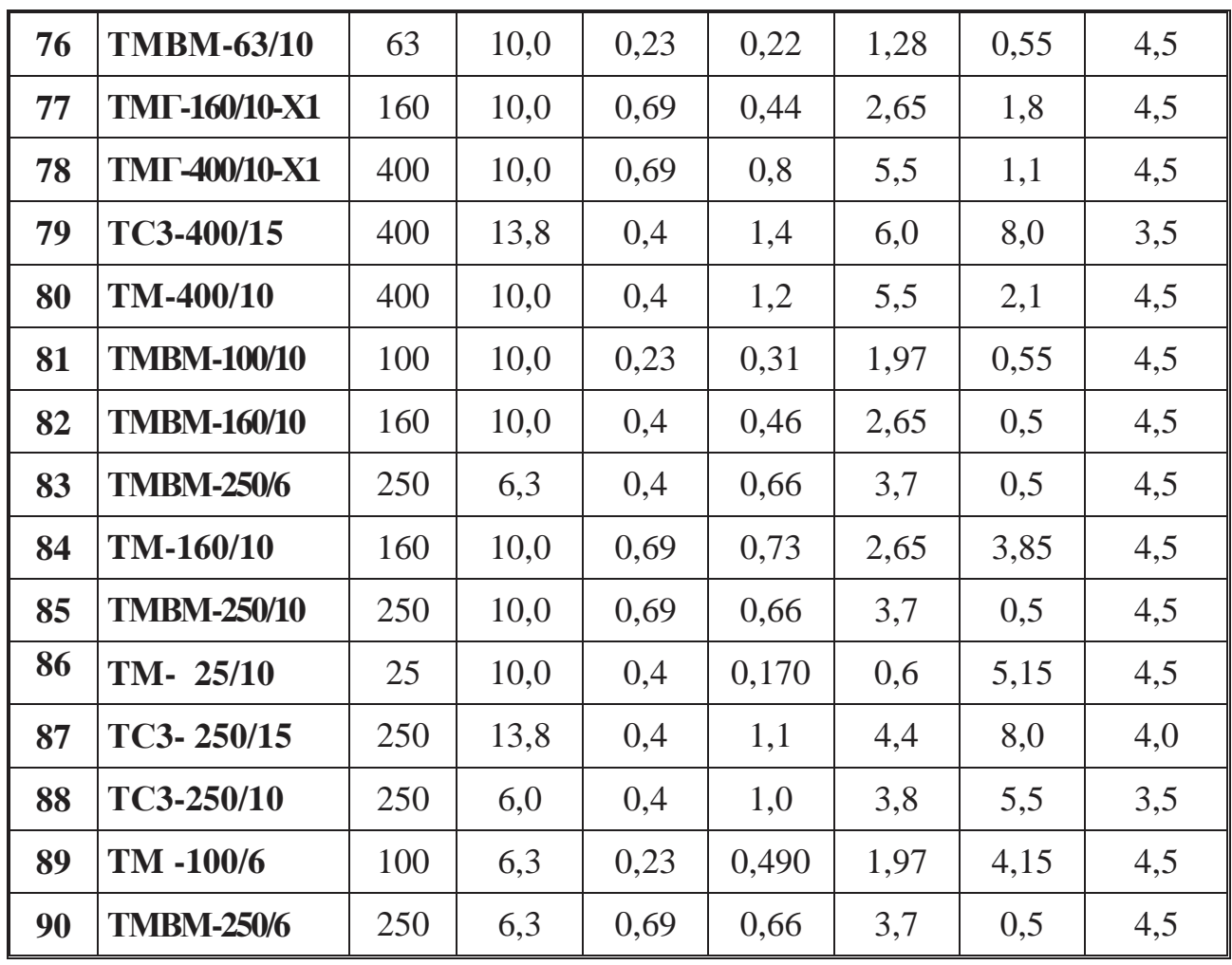

#### **Методические рекомендации:**

Для расшифровки обозначения трансформаторов следует учесть, что установлены следующие условные обозначения:

ТМ – трехфазный масляный;

ТНЗ – трехфазный с регулированием под нагрузкой с естественным масляным охлаждением;

ТМВМ – трехфазный с принудительной циркуляцией воды и естественной циркуляцией масла;

ТМГ – трехфазный масляный с герметичным исполнением;

ТМВГ – трехфазный масляный с принудительной циркуляцией воды и естественной циркуляцией масла с герметичным исполнением;

ТСЗ – трехфазный, естественное воздушное охлаждение при защищенном исполнении;

ТСЗС – трехфазный, сухой , защищенный.

### ЗАДАЧА ЭМ-1

#### РАСЧЕТ ХАРАКТЕРИСТИК АВИАЦИОННЫХ МАШИН ПОСТОЯННОГО ТОКА

#### Залание:

По заданным параметрам стартер - генератора рассчитать и построить:

1) естественную (при  $U_{\text{HOM}} = 24 \text{ B}$ ) и искусственную (при повышенном или пониженном напряжении) механические характеристики. Для четных вариантов напряжение принять  $U_1 = 36 B$ , для нечетных -  $U_1 = 18 B$ .

Расчет производить как для двигателя смешанного возбуждения  $(pnc. 3M-1.1)$ .

2) естественную нагрузочную характеристику генератора и напряжение при заданной нагрузке  $(\frac{I}{I})$ .

Расчет производить как для генератора параллельного возбуждения (рис. ЭМ-1.2).

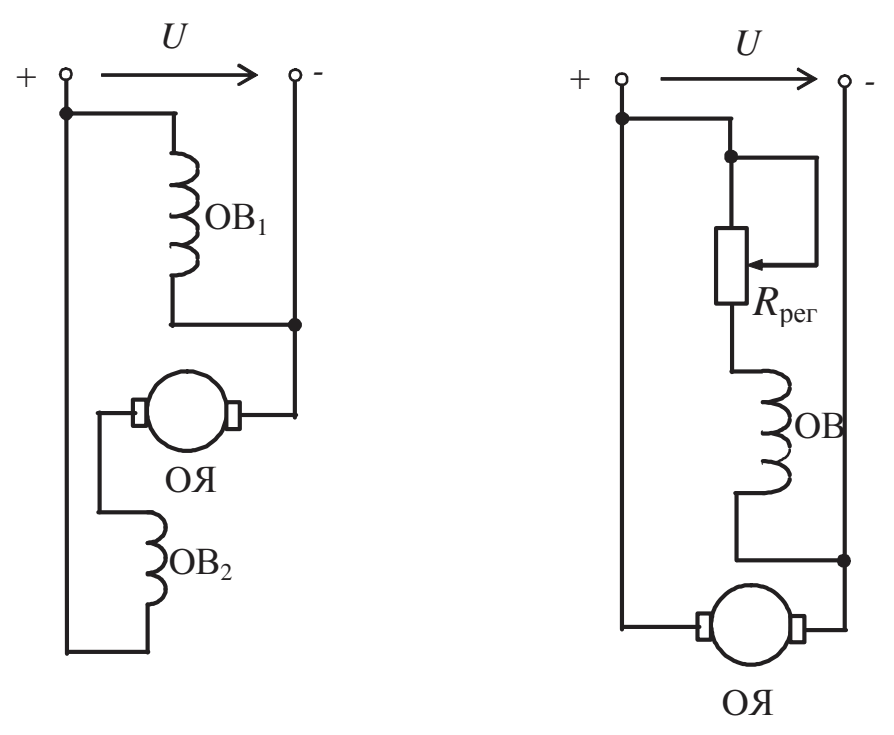

Puc.  $\Im M$ -1.1

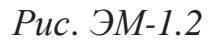

Варианты задания и характеристики стартер - генераторов выбираются из табл. ЭМ.1.1 и ЭМ.1.2 или задаются преподавателем индивидуально каждому студенту в виде распечатки.

Таблица ЭМ-1.1.

| Характери-<br>стика<br>генераторов | ГСР-СТ-<br>9000                           | $\Gamma$ CP-CT-<br>12                    | ГСР-СТ-<br>12                      | $\Gamma$ CP-CT-<br>18               | $\Gamma$ CP-CT-<br>1800             | ГСР-СТ-<br>10510                    |
|------------------------------------|-------------------------------------------|------------------------------------------|------------------------------------|-------------------------------------|-------------------------------------|-------------------------------------|
| $P_{\text{HOM}}$ , KBT             | 9                                         | 12                                       | 15                                 | 18                                  | 18                                  | 18                                  |
| $I_{HOM}$ , A                      | 600                                       | 600                                      | 600                                | 600                                 | 600                                 | 600                                 |
| $R_{\rm s}$ , O <sub>M</sub>       | 0,0054                                    | 0,0031                                   | 0,0041                             | 0,0032                              | 0,0032                              | 0,0028                              |
| $R_{OB}$ , OM                      | 1,879                                     | 1,256                                    | 1,284                              | 1,134                               | 1,134                               | 1,206                               |
| $R_{\text{o}6}$ , O <sub>M</sub>   | 0,0032                                    | 0,0019                                   | 0,0028                             | 0,0022                              | 0,0022                              | 0,0017                              |
| $n_{\text{HOM}}$ , 00/M            | 6200                                      | 6000                                     | 5600                               | 5600                                | 6000                                | 6100                                |
| КПД, %                             | 76                                        | 77,5                                     | 75                                 | 76                                  | 79                                  | 76                                  |
| № варианта                         | 1, 7, 13,<br>19, 25,<br>31, 37,<br>43, 49 | 2, 8, 14,<br>20, 26,<br>32, 38,<br>44,50 | 3, 9, 15,<br>21, 27,<br>33, 39, 45 | 4, 10, 16,<br>22, 28,<br>34, 40, 46 | 5, 11, 17,<br>23, 29,<br>35, 41, 47 | 6, 12, 18,<br>24, 30,<br>36, 42, 48 |

Таблица ЭМ-1.2

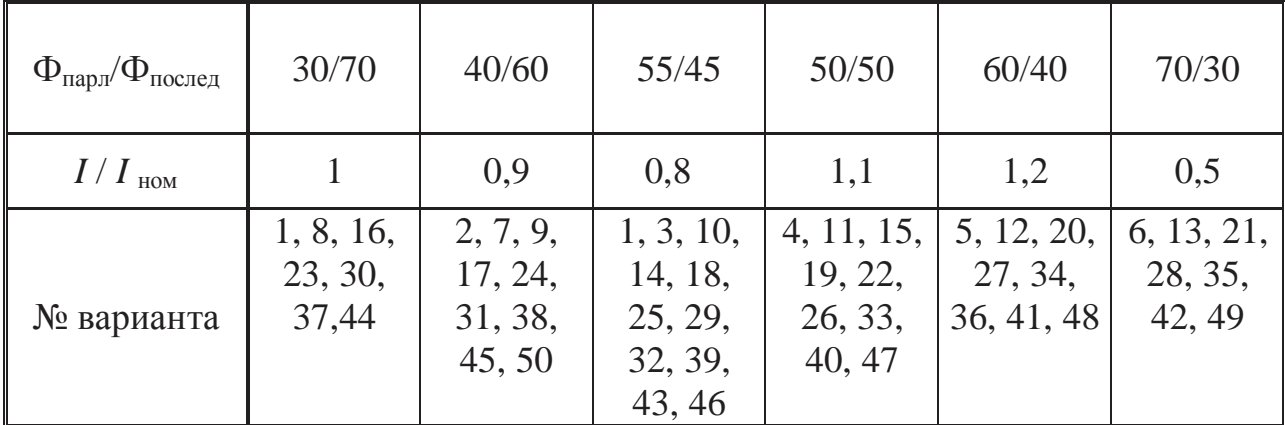

#### Методические рекомендации:

При расчете величины магнитного потока последовательной обмотки в зависимости от  $I_{\rm s}$  необходимо воспользоваться кривой  $\Phi/\Phi_{\rm H} = f (I/I_{\rm s}) -$  puc.  $\Im$ M-1.3.

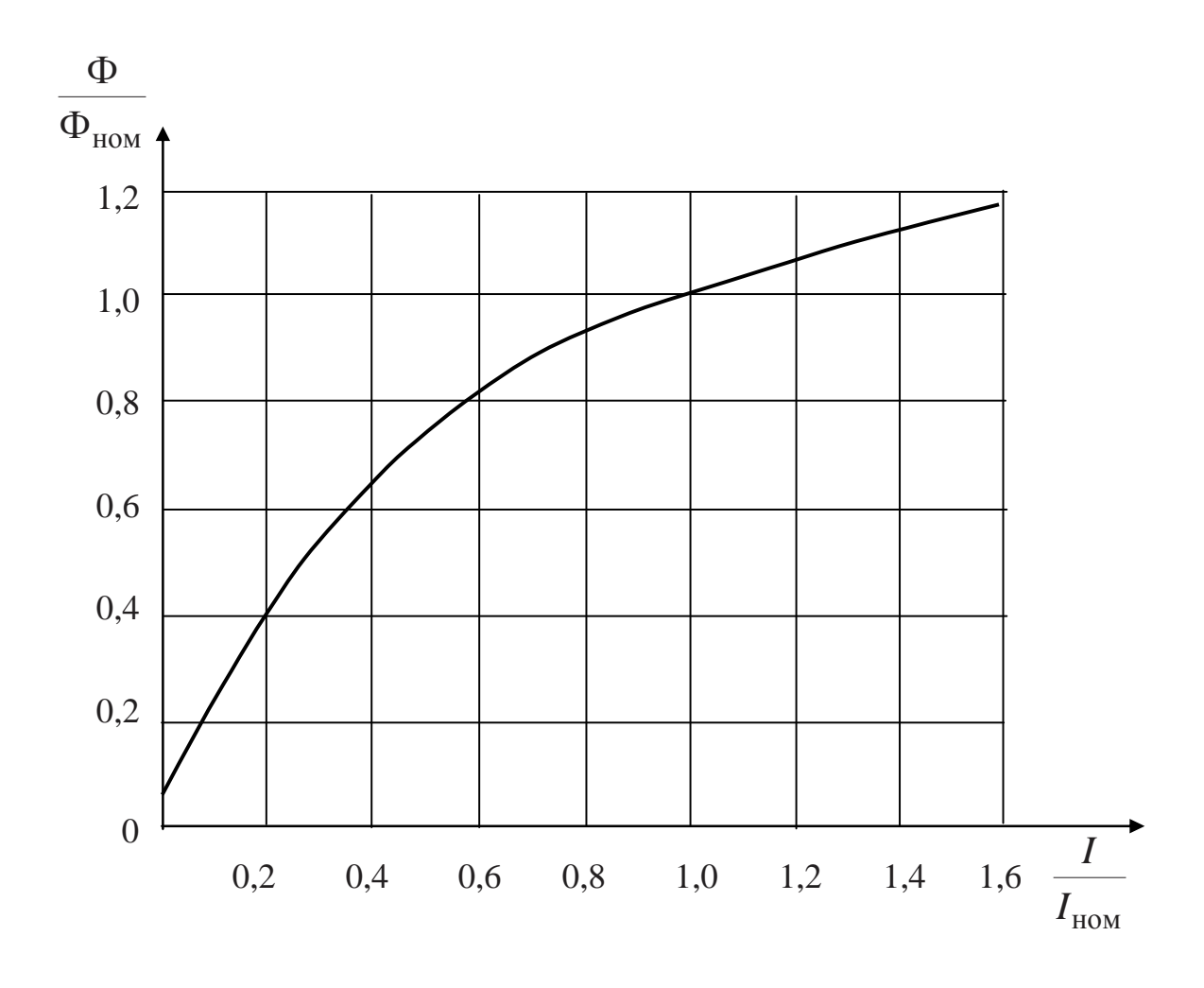

Рис. ЭМ-1.3.

В двигателе постоянного тока смешанного возбуждения магнитный поток машины представляет собой сумму потоков  $\Phi = \Phi_{napan} + \Phi_{nocn}$ , созданных каждой из обмоток, в отношении, заданном табл. ЭМ-1.2.

Например, если  $\frac{\Phi}{\Phi_{\text{max}}} = \frac{30}{70}$ , то в относительных единицах при

номинальном напряжении:  $\Phi^* = \Phi^*_{\text{mapan}} + \Phi^*_{\text{mocn}} = 0.3 + 0.7 \frac{\Phi}{\Phi_{\text{HOM}}}$ . Учи-

тывая, что величина тока якоря зависит от момента нагрузки, то при построении механической характеристики необходимо условно принимать значения  $\frac{I}{I_{\text{HOM}}}$  и при помощи рис. ЭМ-1.3 определять  $\Phi^*$ .

#### ЗАДАЧА ЭМ-2

### РАСЧЕТ ХАРАКТЕРИСТИК ДВИГАТЕЛЯ ПОСТОЯННОГО ТОКА ПАРАЛЛЕЛЬНОГО ВОЗБУЖДЕНИЯ

Для заданного номера варианта типа двигателя (табл. ЭМ-2.1) выполнить следующие расчеты и построить графики:

1) определить величину сопротивления реостата  $R_n$  чтобы пусковой момент был равен:

6)  $2 M_{\rm H}$ a) 1,5  $M_{\text{H}}$ ;

2) рассчитать и построить графики естественной и реостатных механических характеристик при следующих значениях сопротивлений пускового реостата R<sub>n</sub>, включенного последовательно в цепь якоря: 0,5 $R_s$ ;  $R_s$ ; 1,5 $R_s$ ; 2 $R_s$ . Расчет каждой механической характеристики произвести для двух значений момента от 0 до  $2M_{\text{H}}$ .

4) определить частоту вращения и потери двигателя при заданном моменте сопротивления рабочего механизма  $M_{\text{conv}}$ .

Таблица ЭМ-2.1

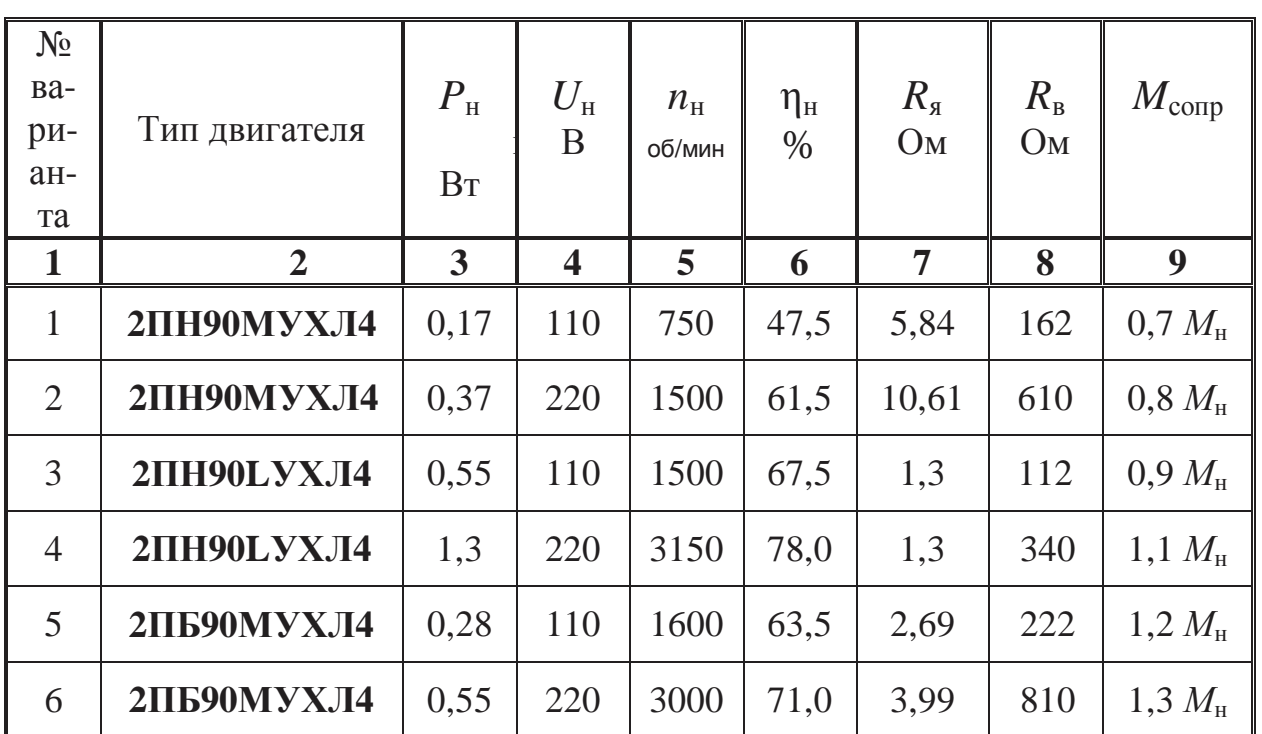

Технические данные двигателей постоянного тока с параллельным возбуждением

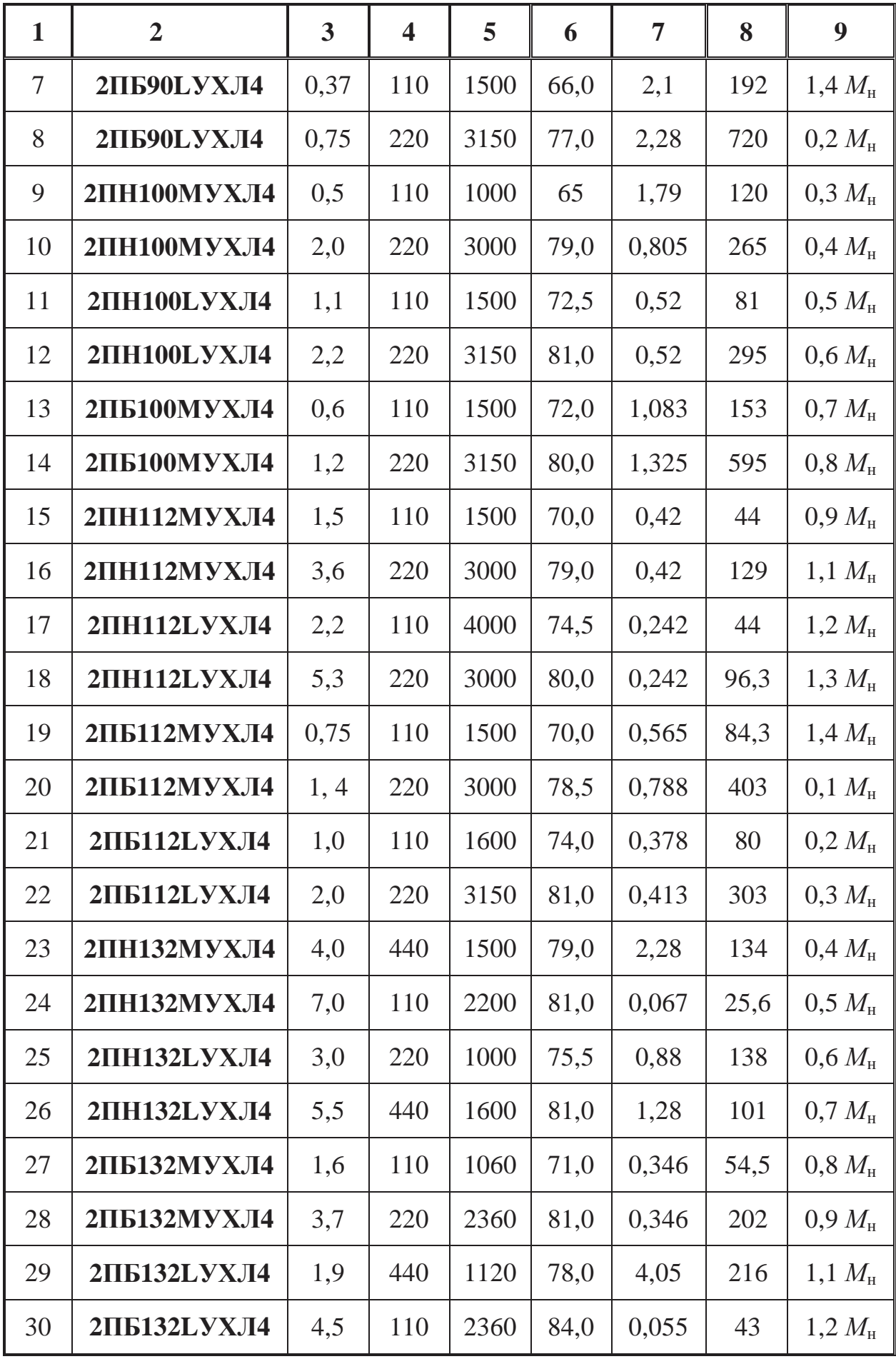

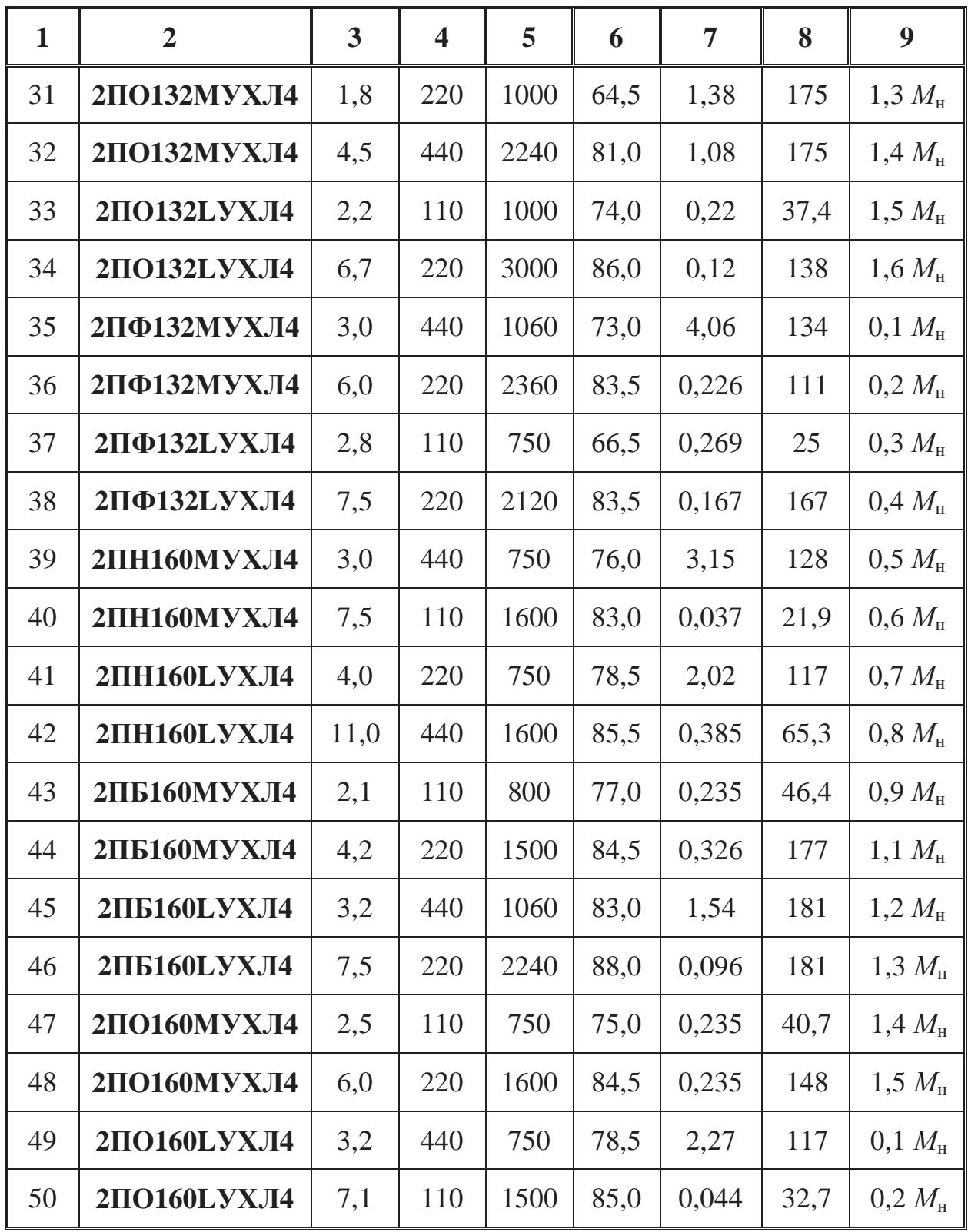

*Примечание:* 

В таблице приняты следующие обозначения:

- *M*сопр - момент сопротивления рабочего механизма, заданный в долях от номинального момента.

#### Методические рекомендации:

Для расшифровки обозначения двигателей постоянного тока следует учесть, что структура условного обозначения машин постоянного тока серии имеет вид:

## $2\Pi$  X X X X X X  $1 \t2 \t3 \t4 \t5 \t6$

где 1 - название серии: вторая серия машин постоянного тока;

2 - исполнение по способу защиты и вентиляции: Н - защищенное с самовентиляцией, Ф - защищенное с независимой вентиляцией от постоянного вентилятора, Б — закрытое с естественным охлаждением, О — закрытое с внешним обдувом от постоянного вентилятора;

3 - высота оси вращения, мм;

4 - условное обозначение длины сердечника якоря: М — средняя,  $L - 6$ ольшая;

5 – буква Г при наличии встроенного тахогенератора (в обозначении двигателей постоянного тока без тахогенератора опускается);

6 - климатическое исполнение и категория размещения.

Например, обозначение двигателя 2ПФ314МУХЛ4 имеет следующую расшифровку:

 $2\Pi$  – номер серии;

Ф - защищенное исполнение с независимой вентиляцией от постоянного вентилятора;

314 - высота оси вращения, мм;

М - длина сердечника якоря средняя;

УХЛ - климатическое исполнение для умеренного и холодного климата:

4 - категория размещения - для эксплуатации в помещениях с искусственно регулируемыми климатическими условиями (например, в закрытых отапливаемых производственных помещениях).

Стандарты на конструктивное исполнение электрических машин приведены в приложении П-2.

## ЗАДАЧА ЭМ-3

### РАСЧЕТ ХАРАКТЕРИСТИК АСИНХРОННЫХ ДВИГАТЕЛЕЙ

По заданным параметрам асинхронного двигателя (табл. ЭМ- $3.1.$ :

1) определить схему включения обмотки статора;

2) рассчитать и построить механическую характеристику

 $n_2 = f(M)$  и характеристику "момент - скольжение"  $M = f(s)$ ;

3) рассчитать значение пускового тока.

4) определить, возможен ли запуск электродвигателя при аварийном пониженном напряжении сети на  $\Delta U$ , %,

5) рассчитать сечение токоподводящих проводов, приняв плотность тока 3  $A/m<sup>2</sup>$ .

Таблица ЭМ-3.1

Технические характеристики асинхронных электродвигателей

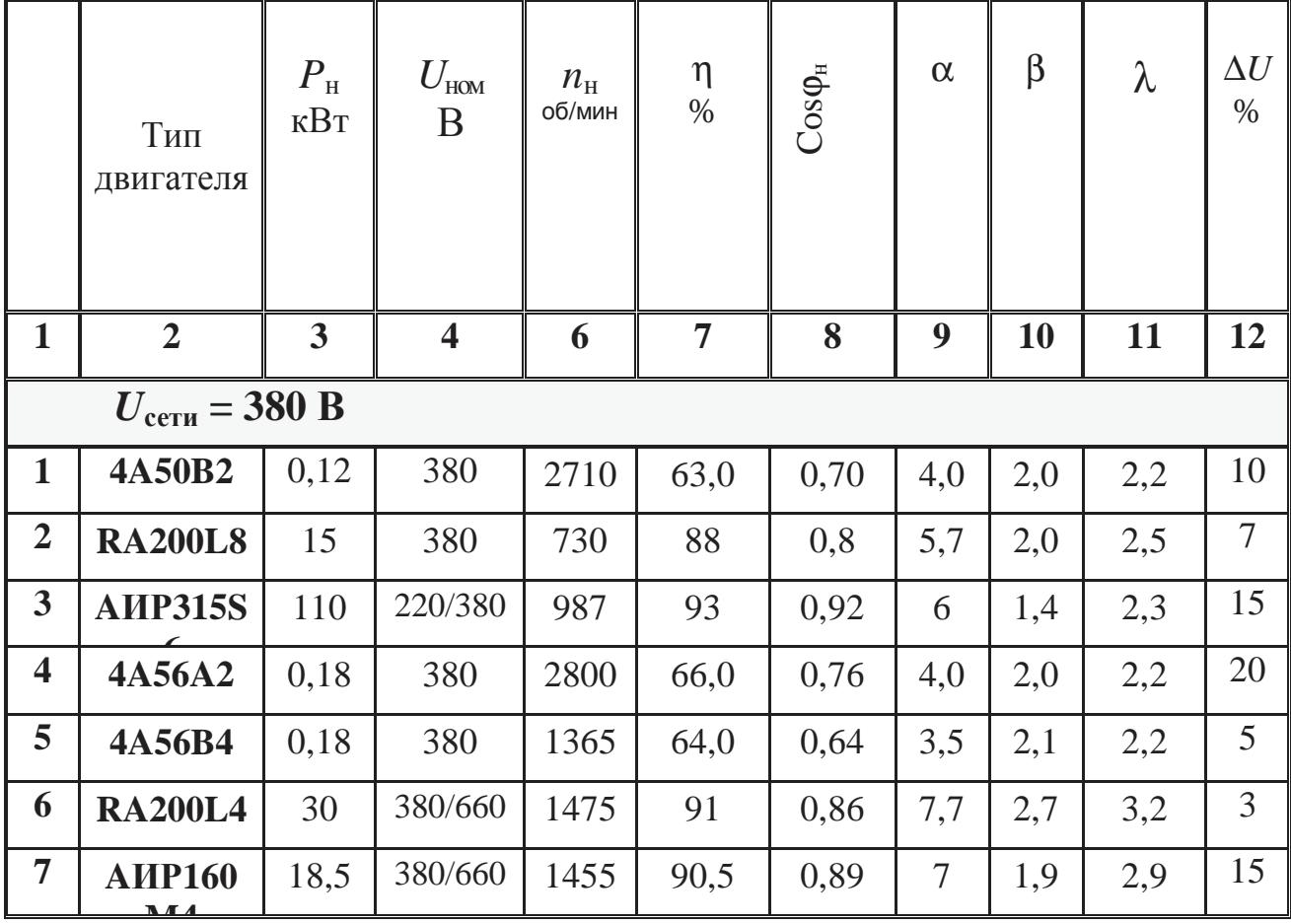

37

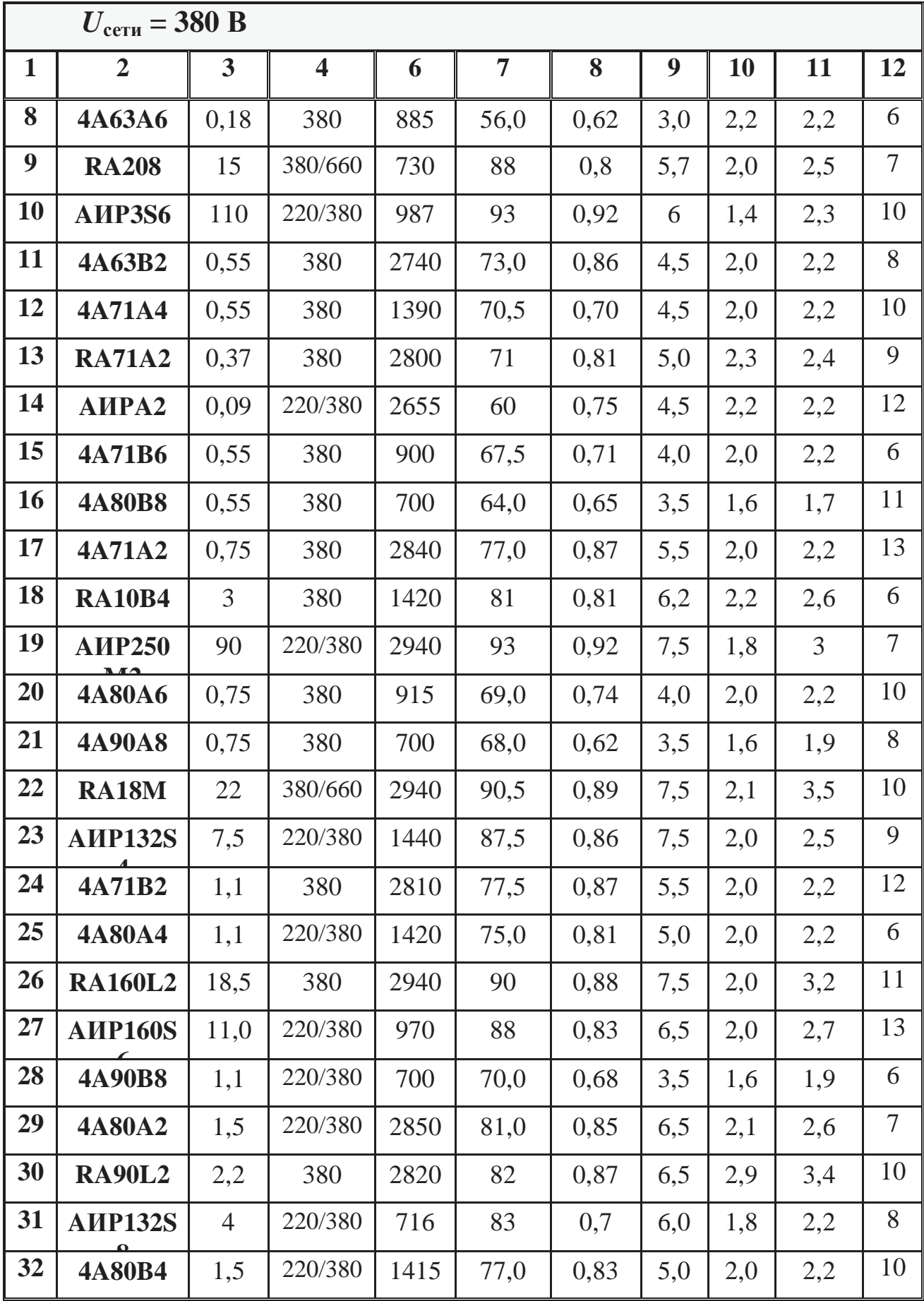

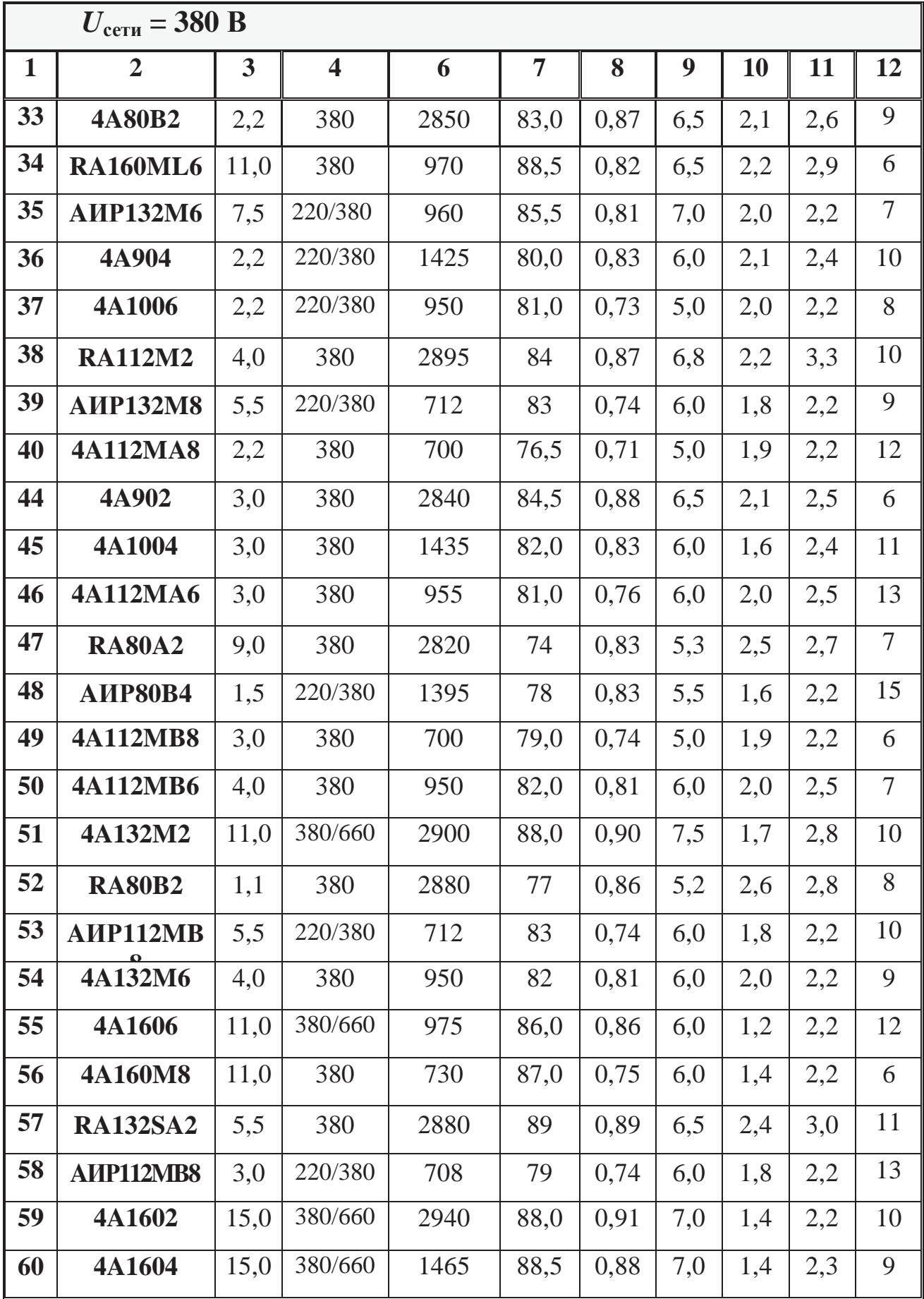

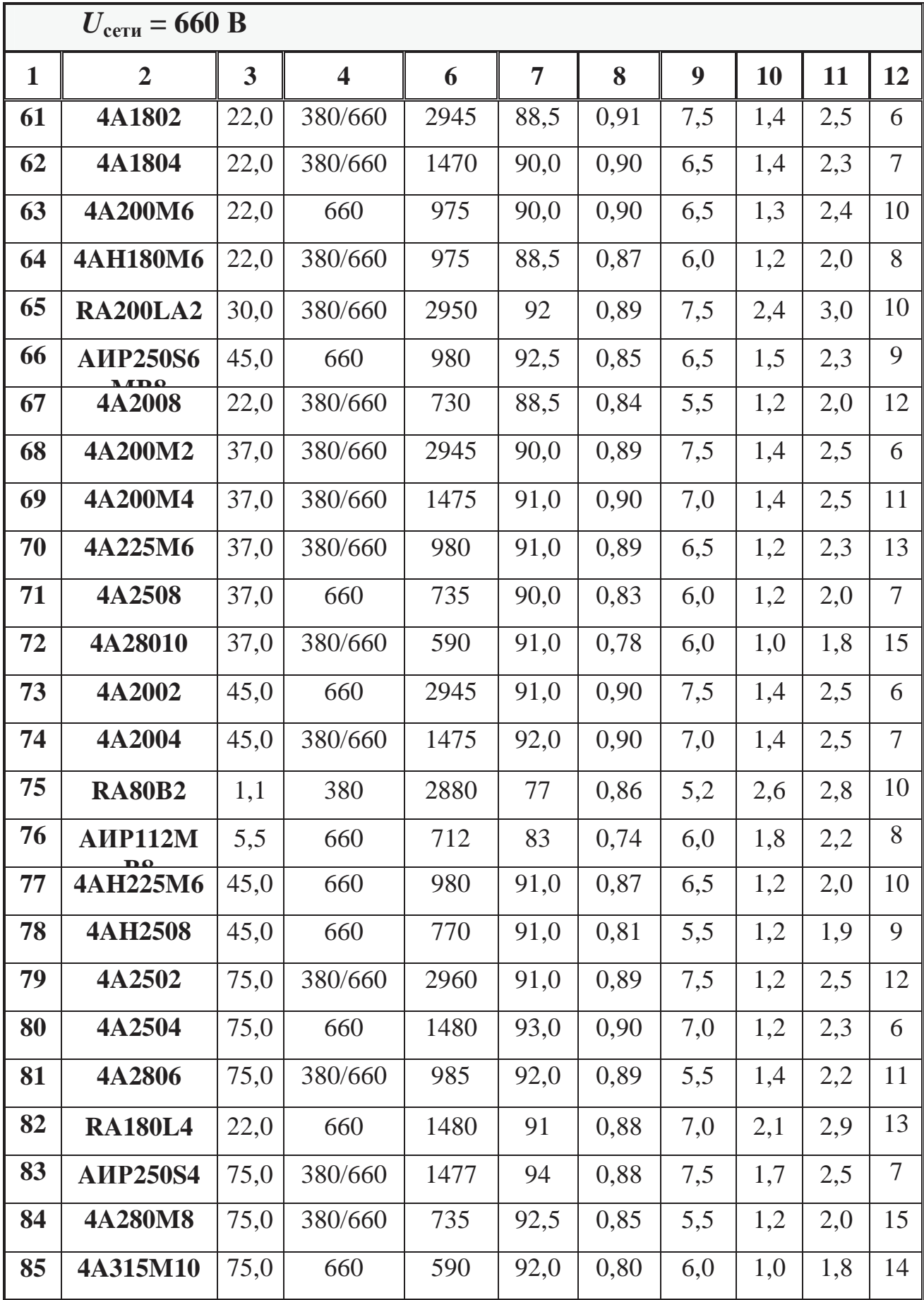

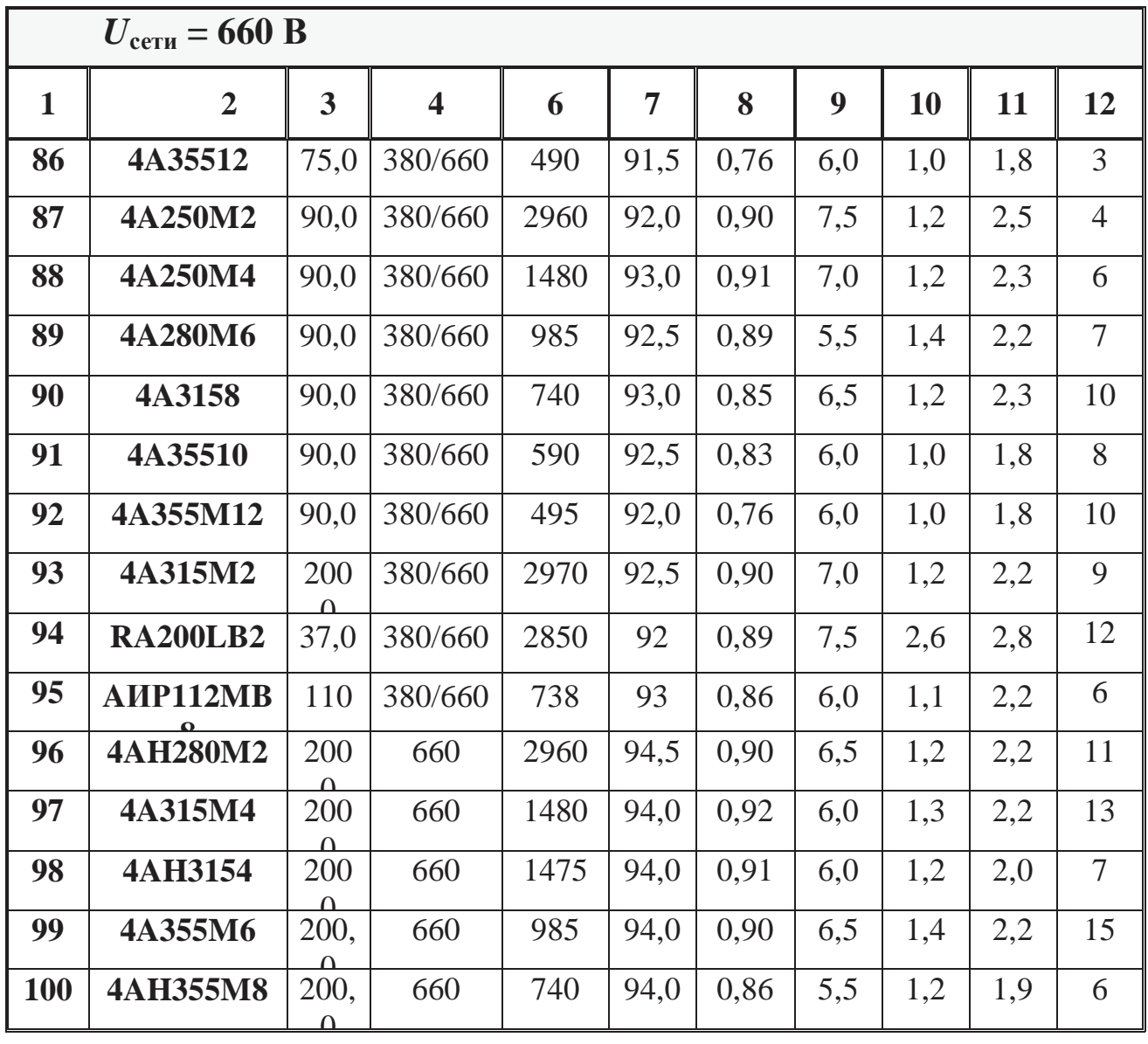

## *Примечание:*

В таблице приняты следующие обозначения:

 $-\alpha=$ н  $\overline{\mathbf{u}}$ *I I* - кратность пускового тока; - β = н  $\overline{\mathbf{u}}$ *M*  $\frac{M_{\text{\tiny{II}}}}{M}$  - кратность пускового момента; max

- λ= н *M*  $\frac{M_{\textrm{max}}}{M}$  - кратность максимального момента (перегрузочная способность двигателя).

#### **Методические рекомендации:**

1) При определении схемы включения в сеть обмоток статора следует учесть, что номинальное напряжение двигателя:

- 380 В соответствует соединению обмоток двигателя «звезда»;
- 660 В соответствует соединению обмоток двигателя «звезда»;
- 220/380, 380/660 соответствует соединению обмоток двигателя «треугольник»/«звезда».

2) Построение механической характеристики следует производить по основным расчетным точкам – холостого хода, номинального режима, критического режима и пуска, а также двум произвольно выбранным точкам в области устойчивой работы двигателя.

3) Для определения частоты вращения магнитного поля статора (*n*1) необходимо знать число пар полюсов двигателя. Для этого можно воспользоваться маркировкой двигателя.

Обозначение двигателя включает в себя следующую структуру:

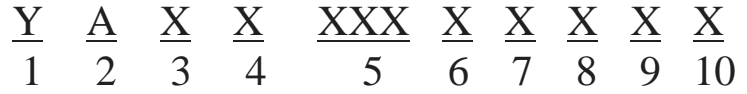

1 – порядковый номер серии;

2 – род двигателя – асинхронный;

3 – исполнение по степени защиты (Н – IР23, отсутствие данного знака - IР44);

4 - исполнение двигателя по материалу станины и щита (А – станина и щиты алюминиевые; X – станина алюминиевая, щиты чугунные или наоборот; отсутствие данного знака означает, что станина и щиты чугунные или стальные);

5 - высота оси вращения;

6 - условная длина станины по МЭК (S,M,L);

7 – длина сердечника статора (А или В, отсутствие данного знака означает одну длину в установочном размере);

8 – климатические исполнения по ГОСТ 15150-69 (У – для умеренного климата);

9 – число полюсов: 2,4,6,8,10,12;

10 – категория размещения по ГОСТ 15150-69(3) (1 – на открытом воздухе; 2 – в помещения, в которых отсутствует прямое воздействие атмосферных осадков и солнечной радиации; 3 – закрытые помещения с естественной вентиляцией без искусственно регулируемых климатических условий).

Стандарты на конструктивное исполнение электрических машин приведены в приложении П-2.

Примеры обозначения асинхронных двигателей:

- $5A250M-4$ 
	- 5А асинхронный двигатель 5 серии;
	- 250 высота оси вращения, мм;
	- М длина средняя корпуса по установочным размерам;
	- 4 число полюсов (1500 об/мин).
- $\bullet$  RA100M4
	- RА российский асинхронный двигатель;
	- 100 высота оси вращения, мм;
	- М длина средняя корпуса по установочным размерам;
	- 4 число полюсов (1500 об/мин).
- $\bullet$  4A200L4Y3
	- 4А асинхронный двигатель 4 серии закрытый обдуваемый;
	- 200 высота оси вращения, мм;
	- L большая длина корпуса по установочным размерам,
	- 4 число полюсов (1500 об/мин);
	- У для районов с умеренным климатом,
	- 3 категория размещения -для эксплуатации в закрытых помещениях с естественной вентиляцией без искусственно регулируемых климатических условий.
- <sup>A</sup>ИР250S6
	- AИР асинхронный двигатель серии АИР: разработка этой серии базировалась, кроме отечественных стандартов, на рекомендациях МЭК (Международной электротехнической комиссии);
	- 250 высота оси вращения, мм;
	- S малая длина корпуса по установочным размерам;
	- 6 число полюсов (1000 об/мин).

### **ЗАДАЧА ЭП-1**

#### *РАСЧЕТ СТАБИЛИЗИРОВАННОГО БЛОКА ПИТАНИЯ*

#### **Задание:**

Для заданной схемы стабилизированного источника питания (рис. $\overline{\smash{\mathcal{D}}\Pi}\cdot 1.1 - \overline{\smash{\mathcal{D}}\Pi}\cdot 1.3$ ):

1) подобрать стабилитрон;

2) рассчитать параметрический стабилизатор на полупроводниковом стабилитроне для питания нагрузки с сопротивлением *R*н**,** обеспечивающий постоянным и равным  $U_H$  значение напряжения на нагрузке, при колебании напряжения на входе схемы от  $U_1'$  до  $U_1''$ ;

3) произвести проверку правильности подбора стабилитрона, рассчитав допустимый диапазон входных напряжений стабилизатора;

4) подобрать полупроводниковые диоды для заданной выпрямительной схемы и рассчитать коэффициент трансформации;

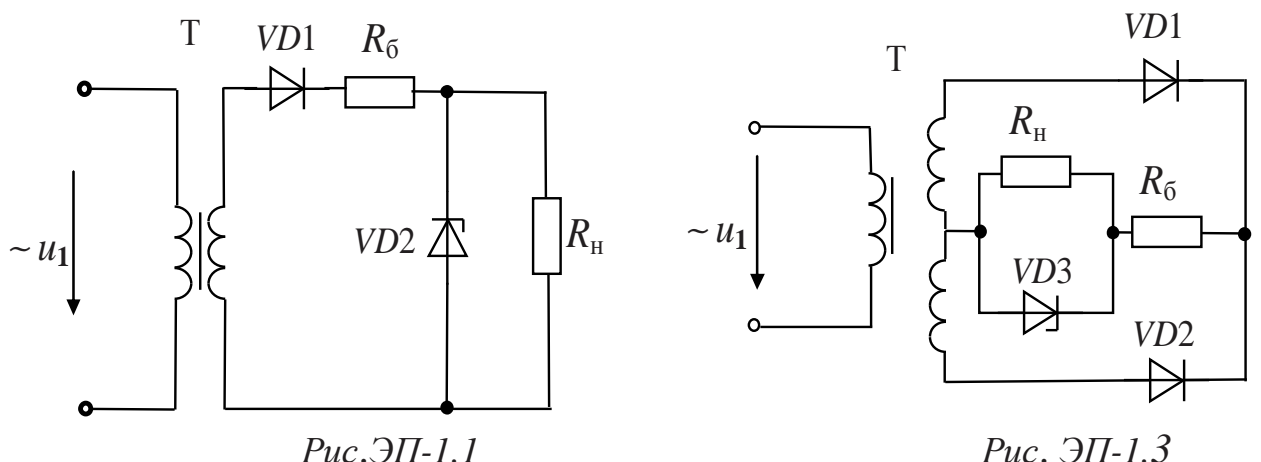

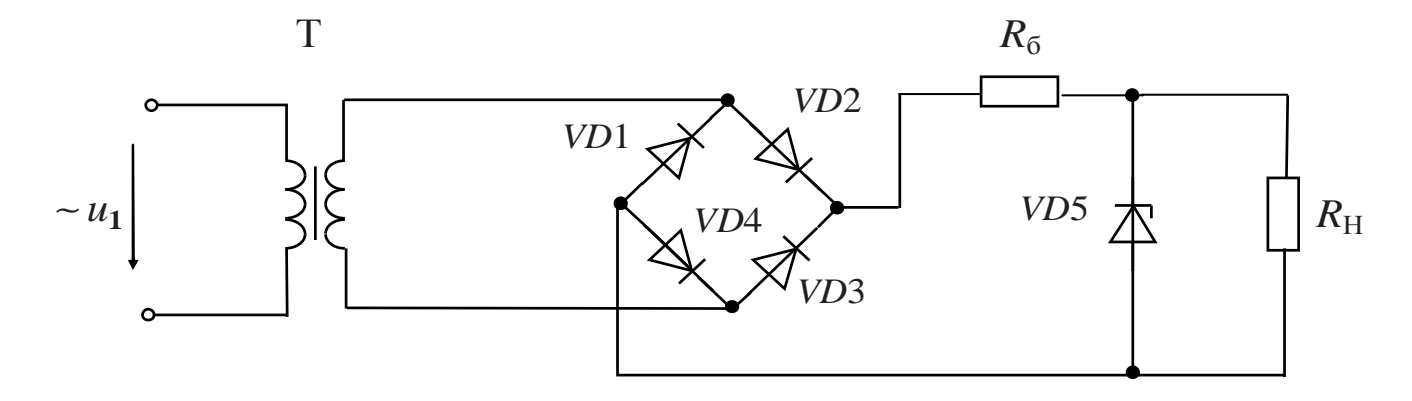

*Рис*. *ЭП-1.2*

5) исследовать в пакете Micro-Cap работу рассчитанного источника вторичного питания;

6) вычертить в масштабе временные диаграммы изменения напряжения на вторичной обмотке трансформатора *u*2, напряжения на одном из диодов *uVD*, напряжения на входе стабилизатора *u*вх.стаб. , напряжения на нагрузке *u*н, тока через один из диодов *iVD*, тока нагрузки  $i_{\text{H}}$ .

Варианты задания выдаются студентам индивидуально или в соответствии с табл.ЭП-1.1

*Таблица ЭП-1.1* 

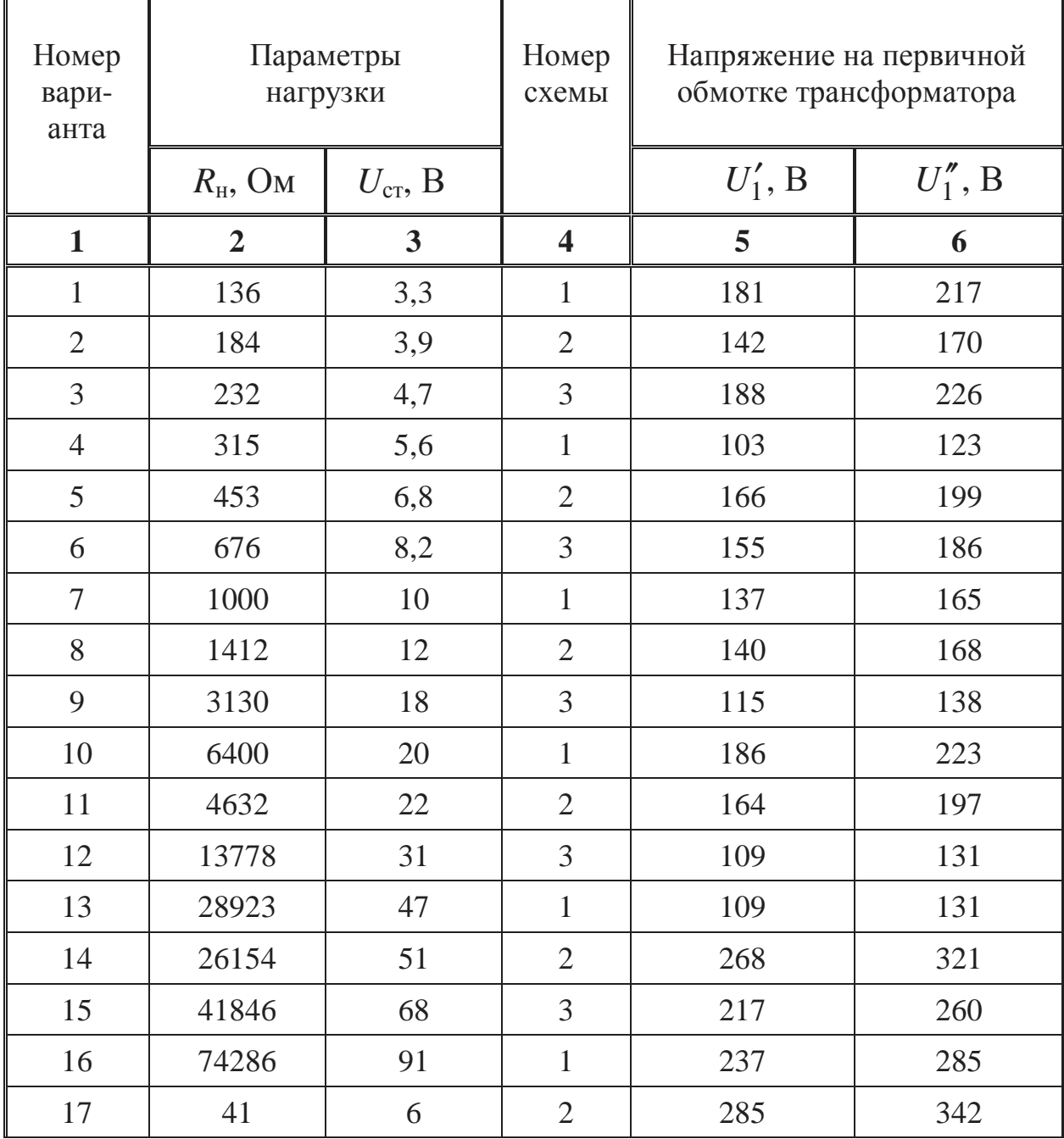

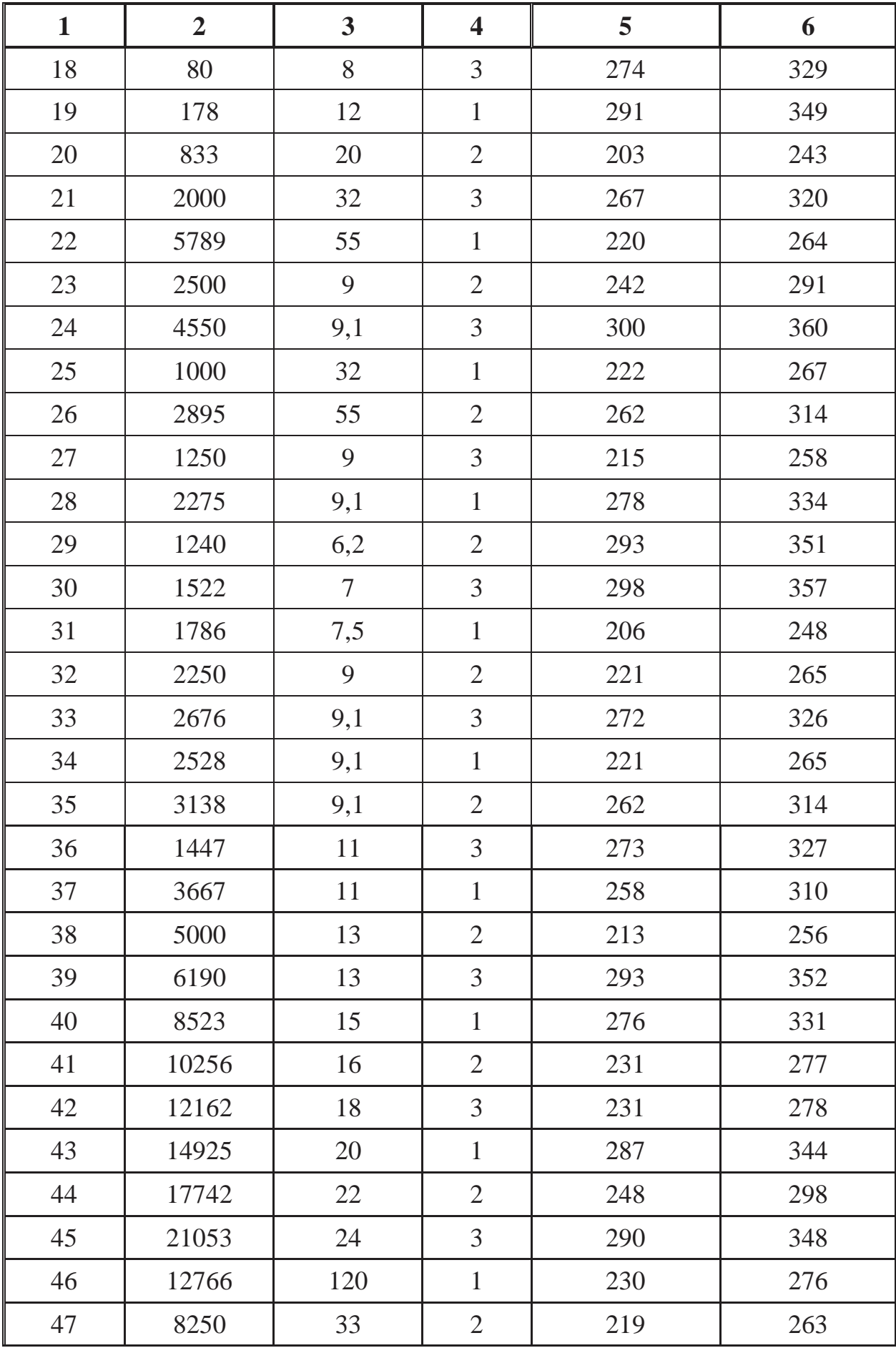

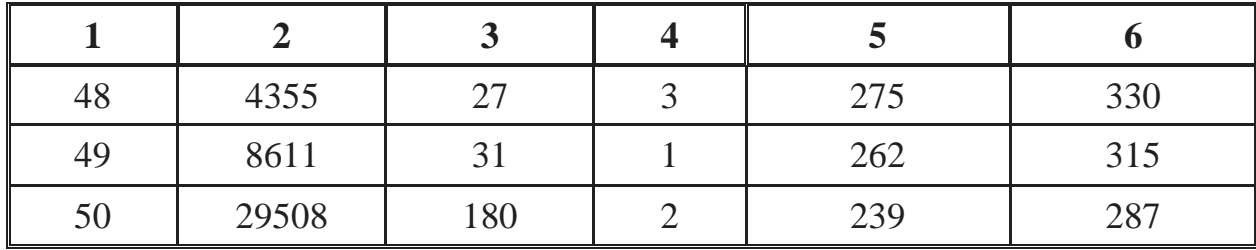

#### **Методические рекомендации:**

1) Трансформатор считать идеальным.

2) Диоды считать идеальными, то есть:

- прямое включение  $R_{\text{np}} = 0$ ,  $U_{V D \text{np}} = 0$ ;

 $-$  обратное включение  $R_{\text{o6p}} = ∞$ ,  $I_{VD\text{o6p}} = 0$ .

3) При выполнении расчета стабилизированного блока питания рекомендуется соблюдать следующую последовательность.

Расчет следует начинать с подбора стабилитрона по величине *U*ст из справочных данных, начиная с маломощного стабилитрона. После расчета стабилизатора производится проверка допустимого диапазона напряжений стабилизации. Если диапазон окажется меньше заданного, выбирается стабилитрон большей мощности и производится расчет стабилизатора заново.

Для подбора диодов (диода) выпрямительной схемы используется наибольшее значение тока стабилизатора.

Для определения коэффициента трансформации трансформатора вторичное напряжение рассчитывается исходя из напряжения нагрузки с учетом падения напряжения на стабилизаторе и коэффициента, учитывающего схему выпрямления.

Краткие теоретические сведения, примеры расчета отдельных блоков стабилизированных источников питания приведены в [11].

## ОБЩИЕ СВЕДЕНИЯ ОБ ЭЛЕКТРОТЕХНИЧЕСКИХ СТАЛЯХ

Сердечники электрических машин или магнитопроводы изготовляют из специальной электротехнической стали, обладающей более высокой магнитной проницаемостью и низкими удельными потерями энергии, чем обычные конструкционные стали. Среди магнитомягких материалов наиболее широко в электротехнической промышленности применяются электротехнические тонколистовые стали толщиной 0,35 или 0,5 мм.

Сталь электротехническая тонколистовая подразделяется:

1) по структурному состоянию и виду прокатки;

2) по содержанию кремния;

3) по основной нормируемой характеристике, определяющей потери в стали.

По структурному состоянию и виду прокатки различают три класса электротехнической тонколистовой стали:

1 класс − горячекатаная изотропная сталь;

2 класс − холоднокатаная изотропная;

3 класс − холоднокатаная анизотропная сталь с ребровой текстурой.

Изотропной называют сталь, имеющую одинаковые магнитные свойства в разных направлениях, анизотропной − сталь с неодинаковыми свойствами в разных направлениях.

Наиболее широко в настоящее время для трансформаторов применяют холоднокатаные анизотропные электротехнические стали. Для электрических машин применяют холоднокатаные и горячекатаные изотропные стали.

По содержанию кремния обозначают:

0 − сталь с содержанием кремния до 0,4% (нелегированная);

1 − сталь с содержанием кремния от 0,4 до 0,8%;

2 − сталь с содержанием кремния от 0,8 до 1,8%;

3 − сталь с содержанием кремния от 1,8 до 2,8%;

4 − сталь с содержанием кремния от 2,8 до 3,8%;

5 − сталь с содержанием кремния свыше 3,8 до 4,8%.

Добавление кремния в электротехническую сталь улучшает магнитные характеристики стали, повышает ее удельное электрическое сопротивление и снижает потери на вихревые токи, но и делает ее более хрупкой.

В зависимости от основной нормируемой характеристики сталь делят на группы:

0 − удельные потери при магнитной индукции 1,7Тл и частоте 50 Гц (обозначаются 1,7/50);

1 − удельные потери при магнитной индукции 1,5Тл и частоте 50 Гц  $(p_1, p_5/50);$ 

2 − удельные потери при магнитной индукции 1,0 Тл и частоте 400 Гц (*р*1,0/400)*;*

6 − магнитная индукция в слабых магнитных полях при напряженности поля  $H = 0.4$  А/м  $(B_{04})$ ;

7 − индукция в средних магнитных полях при напряженности  $H = 10$  А/м  $(B_{10})$ .

Электротехнические стали обозначают посредством системы вышеприведенных цифр. В обозначении марки цифры означают:

- $\bullet$  первая (1, 2, 3) класс по структурному состоянию и виду прокатки;
- вторая  $(0-5) -$  содержание кремния;
- третья − группу по основной нормируемой характеристике. Первые три цифры в обозначении марки определяют тип стали;
- четвертая − порядковый номер типа стали.

*Например*, обозначение 1511 означает: сталь электротехническая тонколистовая, горячекатаная изотропная, с содержанием кремния от 3,8 до 4,8%, с удельными потерями *р*<sub>1,5/50</sub>; обозначение 3411 − сталь тонколистовая, холоднокатаная анизотропная, с содержанием кремния от 2,8 до 3,8%, с удельными потерями *р*1,5/50; обозначение 2213 − сталь тонколистовая, холоднокатаная изотропная, с содержанием кремния от 0,8 до 1,8%, с удельными потерями *р*1,5/50.

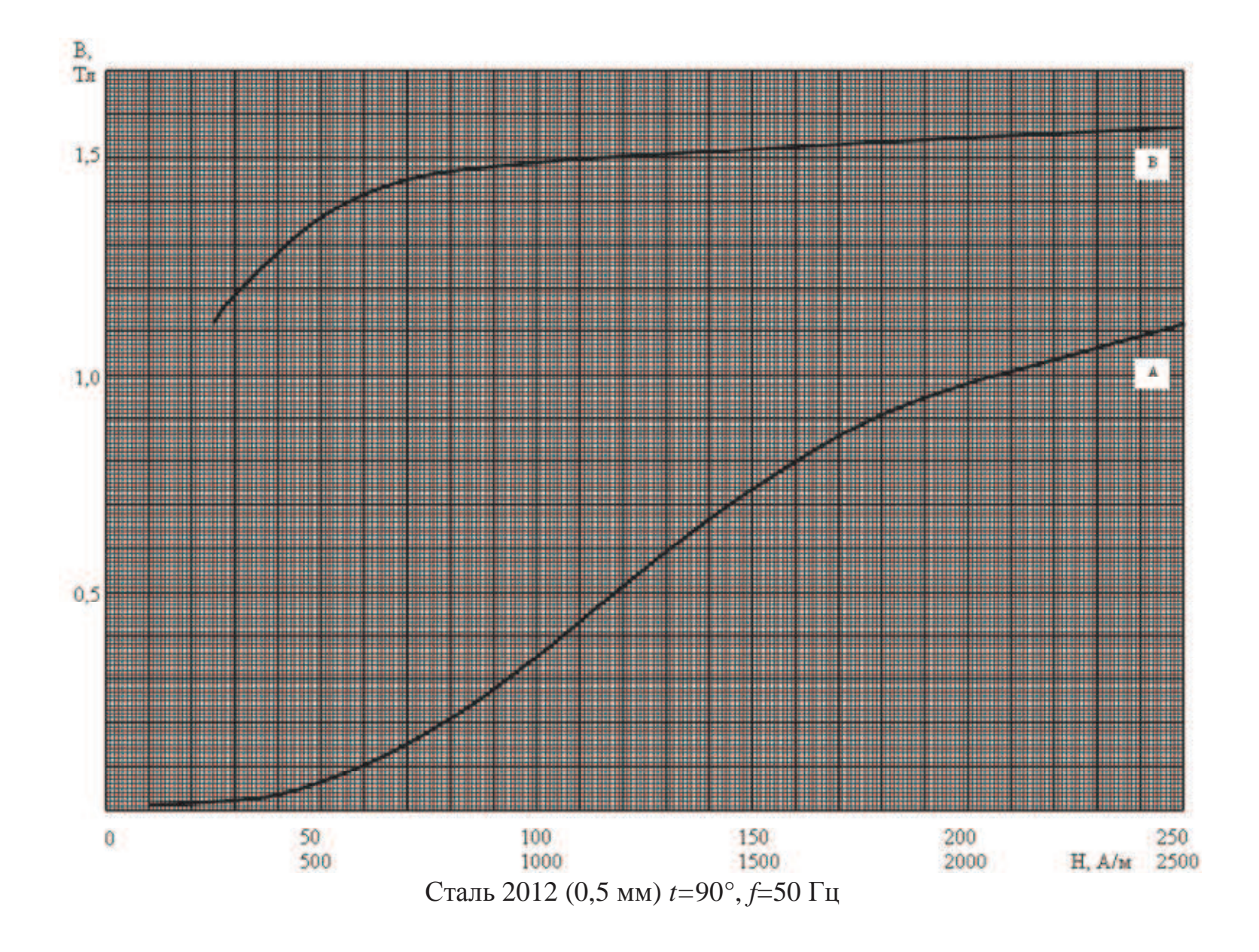

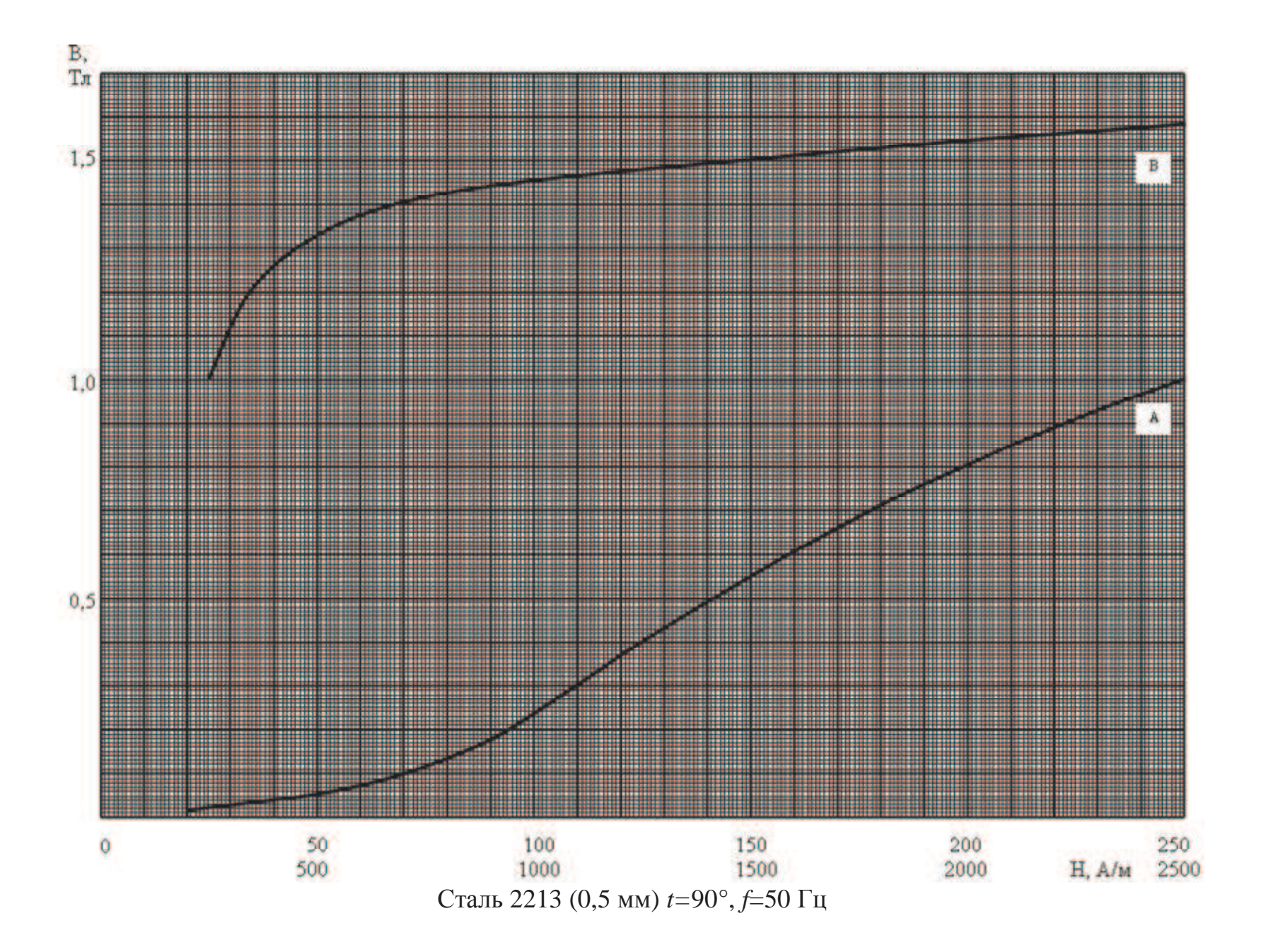

 $\overline{5}$ 

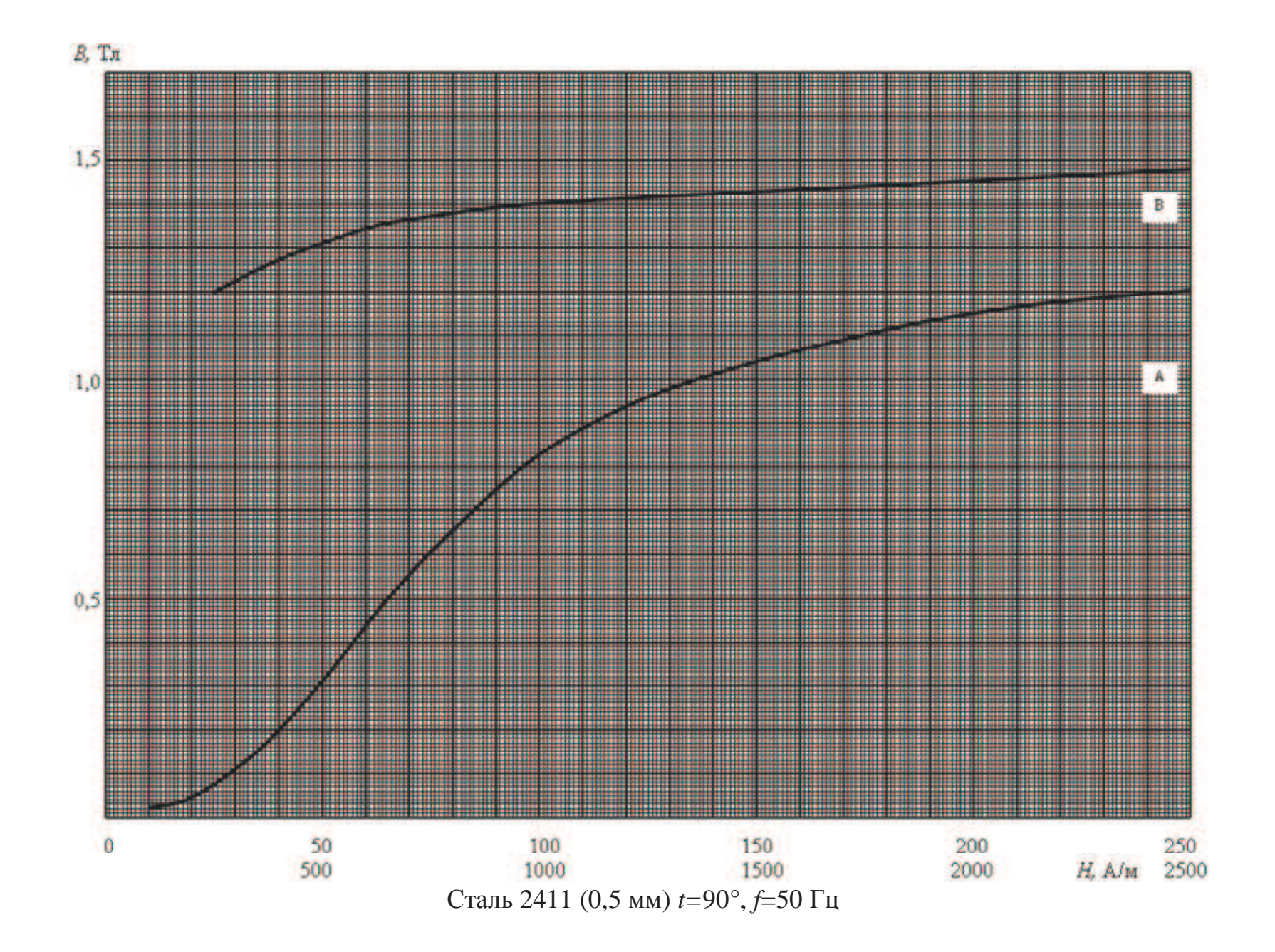

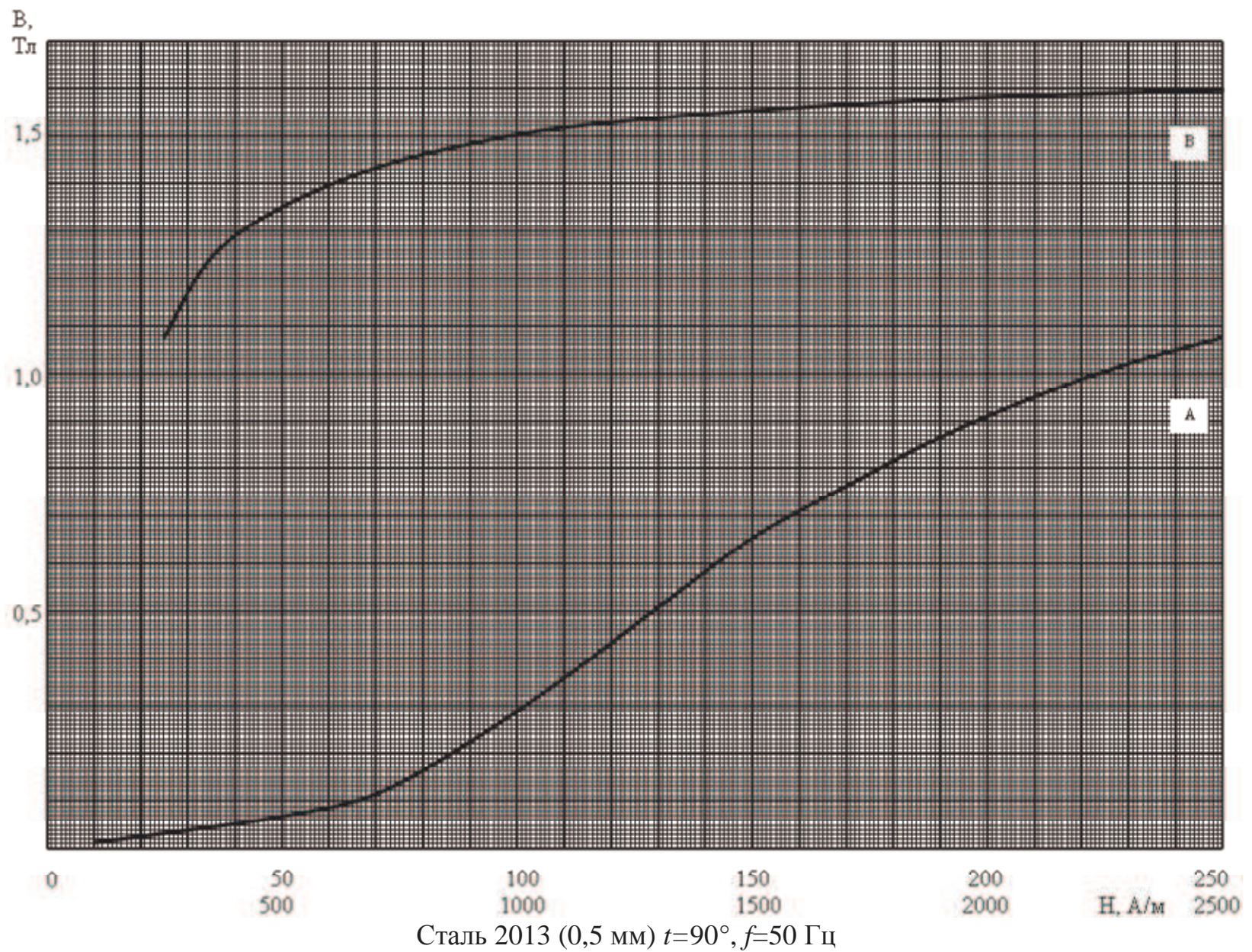

53

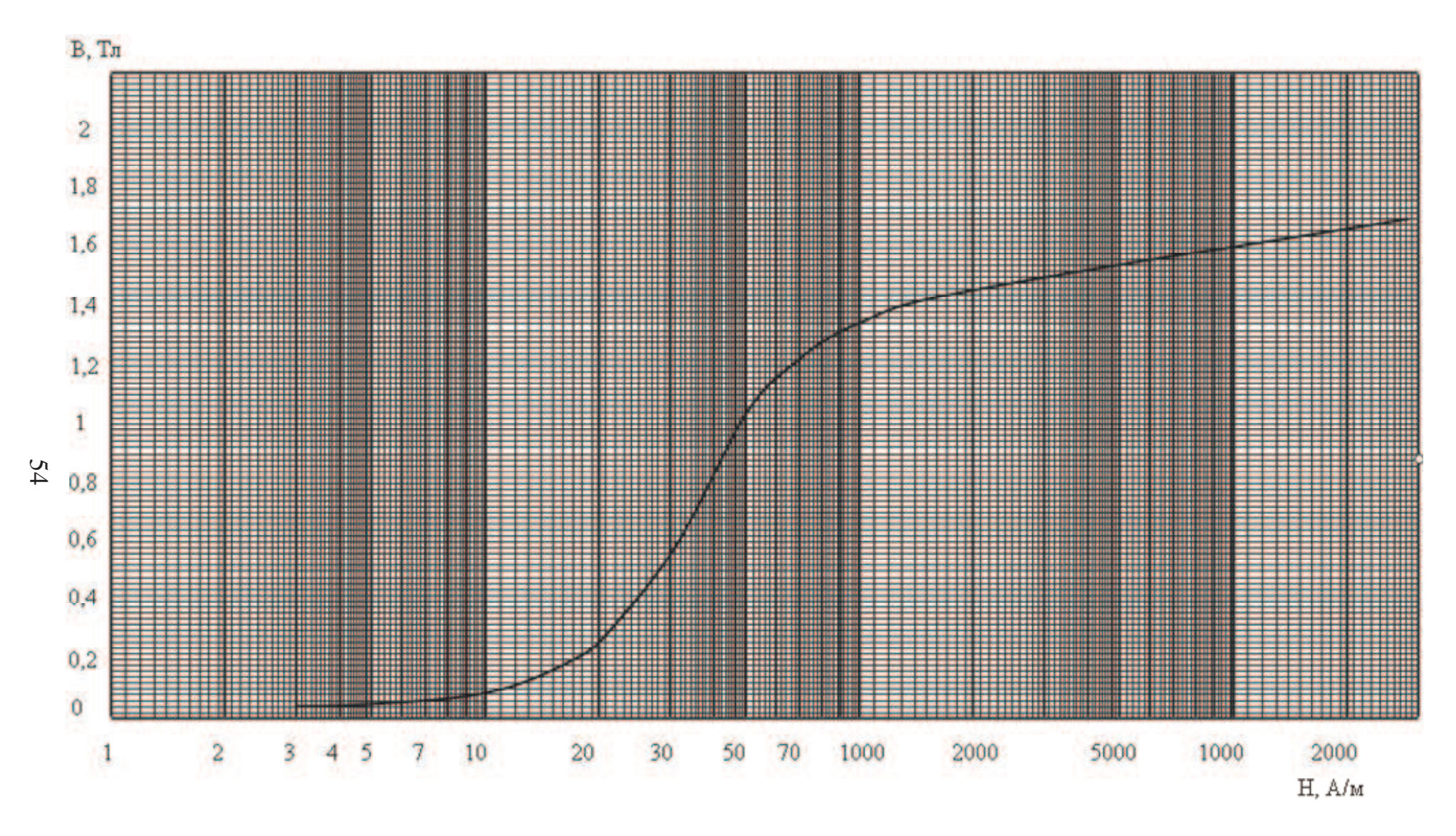

Сталь 3413 (0,30 мм), НЛМК,  $t=30^{\circ}$ ,  $f=50 \Gamma \text{u}$ 

![](_page_55_Figure_0.jpeg)

Сталь 3404 (0,35 мм), НЛМК,  $t=30^{\circ}$ ,  $f=50 \Gamma \text{H}$ 

 $55$ 

![](_page_56_Figure_0.jpeg)

Сталь 3406 (0,35 мм), НЛМК, t=30°, f=50 Гц

## **ПРИЛОЖЕНИЕ П-2**

## КОНСТРУКТИВНОЕ ИСПОЛНЕНИЕ ЭЛЕКТРИЧЕСКИХ МАШИН

### **Стандартизация по внешним воздействующим факторам**

ГОСТ 15150-69 устанавливает условные обозначения климатического исполнения электрических машин и категорию их размещения при эксплуатации. Сведения о них приведены в табл. П-2.1 и П-2.2.

Таблица П-2.1

![](_page_57_Picture_360.jpeg)

## Климатическое исполнение электрических машин

## Таблица П-2.2

![](_page_58_Picture_453.jpeg)

Условные обозначения категории размещения электрических машин

#### **Стандартизация по конструктивным особенностям**

ГОСТ 1454-96 регламентирует конструктивное исполнение машины по степени защиты от воздействия внешней среды и от проникновения в них воды, например, IР23, по способу охлаждения (например: IС01, IС0141), способу монтажа, напримерIМ2. IР означает International Protection, IС − International Cooling, IМ − International Mounting.

Электрические машины различают *по степени защиты от внешних воздействий и защите персонала.* Согласно стандарту обозначение степеней защиты состоит из букв IР и следующих за ней цифр. IР означает International Protection, первые цифры означают защиту от соприкосновения и проникновения твердых тел в машину, вторые — степень защиты машины от проникновения воды. В табл.

П-2.3 приведены основные виды исполнения машин по степени защищенности от воздействия среды.

Таблица П-2.3

Исполнение машин по степени защищенности от воздействия внешней среды

![](_page_59_Picture_445.jpeg)

![](_page_60_Picture_526.jpeg)

Наибольшее применение находят машины со степенью защиты IР22, IР23 − защищенные машины, IР44 − закрытые машины.

*Исполнения по способу монтажа* обозначают буквами IМ − начальные буквы английских слов International Mounting и следующих за ними четырех цифр.

Первая цифра обозначает группу конструктивного исполнения,

1 − машину на лапах с одним или двумя подшипниковыми щитами;

2 − то же, с фланцем на подшипниковом щите;

3 − машину без лап с одним или двумя подшипниковыми щитами, с фланцем на одном подшипниковом щите;

4 − без лап с подшипниковыми щитами, с флацем на станине;

5 − без подшипниковых щитов;

6 − на лапах с подшипниковыми щитами и со стояковыми подшипниками;

7 − на лапах со стояковыми подшипниками (без подшипниковых щитов);

8 − с вертикальным валом, кроме групп от IМ1 до IМ4;

9 − специального исполнения по способу монтажа.

Вторая и третья цифры обозначают способ монтажа, например, при группе конструктивного исполнения 1 цифры 00 − машину с горизонтально направленным концом вала и креплением к фундаменту лапами; 01 – с вертикально направленным концом вала вниз и креплением к стене лапами; при группе 3 цифры 01 соответствуют вертикально направленному концу вала вниз и креплению к фундаменту фланцем и т. д.

Четвертая цифра обозначает исполнение конца вала электрической машины:

0 − без конца вала;

1 − с одним цилиндрическим концом вала;

2 − с двумя цилиндрическими концами вала;

3 − с одним коническим концом вала;

4 − с двумя коническими концами вала;

5 − с одним фланцевым концом вала;

6 − с двумя фланцевыми концами вала;

7 − с фланцевым концом вала на стороне *D* и цилиндрическим концом вала на стороне *N,* причем под стороной *D* понимается при одном конце вала для двигателей – приводная, а при равных диаметрах для машин на лапах с коробкой выводов, расположенных не сверху, − сторона, с которой коробка выводов видна справа;

Наиболее распространенные исполнения по способу монтажа приведены в табл. П-2.4.

Таблица П-2.4

![](_page_61_Picture_480.jpeg)

![](_page_61_Picture_481.jpeg)

*Способы охлаждения* электрических машин обозначаются буквами  $IC$  – International Cooling, и цифрами, например,  $01$  — машина с самовентиляцией. Наибольшее применение находят следующие способы охлаждения: IС 0141 − машина, обдуваемая наружным вентилятором, расположенным на ее валу.

Для электрических машин чаще всего применяют следующие способы охлаждения:

IС01 − защищенная машина с самовентиляцией; вентилятор расположен на валу машины;

IС0141 − закрытая машина, обдуваемая наружным вентилятором, расположенным на валу машины;

IС0641 − закрытая машина, обдуваемая наружным пристроенным вентилятором с приводным электродвигателем, установленным на машине и питаемым независимо от охлаждаемой машины;

IС0041 − закрытая машина с естественным охлаждением;

IС0151 − закрытая машина с охлаждением с помощью встроенного охладителя (с использованием окружающей среды);

IС0161 − закрытая машина с охлаждением с помощью пристроенного охладителя (с использованием окружающей среды);

IС13 − защищенная машина с независимой вентиляцией; охлаждение с помощью подводящей трубы, осуществляемое пристроенным зависимым устройством;

IС17 − защищенная машина с независимой вентиляцией; охлаждение с помощью подводящей трубы, осуществляемое отдельным и независимым устройством;

IС05 − то же, охлаждение с помощью встроенного вентилятора с приводным электродвигателем, установленным на машине и питаемым независимо от охлаждаемой машины;

IС06 − то же, охлаждение с помощью пристроенного двигателявентиля-тора, питаемого независимо от охлаждаемой машины;

IС37 − закрытая машина с независимой вентиляцией; охлаждение с По-мощью подводящей и отводящей труб, осуществляемое отдельным и независимым устройством.

*ПРИЛОЖЕНИЕ П-3* 

## *ПРИМЕР ОФОРМЛЕНИЯ ТИТУЛЬНОГО ЛИСТА РАСЧЕТНО-ГРАФИЧЕСКОЙ РАБОТЫ*

Федеральное Агентство по Образованию ГОУ ВПО Уфимский Государственный Авиационный Технический Университет

Кафедра ТОЭ

# Расчетно-графическая работа по дисциплине «Электротехника и электроника»

«Расчет электрической цепи постоянного тока»

 Выполнил: студент гр. ДВ-261 Иванов М.А.

 Проверил: Преподаватель Петров И.Л.

г.Уфа 2009

### **ЛИТЕРАТУРА**

- 1. Касаткин А. С. Электротехника: учеб. пособие для студ неэнерг. спец.вузов/ А. С. Касаткин, М. В. Немцов.-8-е изд., испр.- М.:Академия,2003.-544 с.
- 2. Иванов И. И., Соловьев Г.И., Равдоник В.С. Электротехника: Учебник. 4-е изд., стер.- СПб.: Лань, 2006.- 496с.
- 3. Беневоленский С.Б., Марченко А.Л. Основы электротехники. Учебное пособие для втузов. – М.: Издательство Физикоматематической литературы, 2006. – 568с.
- 4. Жаворонков М.А. Электротехника и электроника: Учеб. пособие для студ. высш. учеб. заведений / М.А.Жаворонков, А.В.Кузин. – М.: «Академия», 2005. – 400с.
- 5. Кононенко В.В., Мишкович В.И. и др./Под. ред. Кононенко В.В. Практикум по электротехнике и электронике: Учеб. пособие для вузов – Ростов н/Д: Феникс, 2007. – 384с.
- 6. Иванов И.И. Электротехника. Основные положения, примеры и задачи: Учеб. пособие/ И.И. Иванов, А.Ф. Лукин, Г.И. Соловьев.-2-е изд., испр.-СПб.:Лань,2002.-192 с.
- 7. Рекус Г.Г. Сборник задач и упражнений по электротехнике и основам электроники: Учеб. Пособие для неэлектротех. спец. вузов/ Г.Г. Рекус, А.И. Белоусов; Ред. Л.В. Честная,-2-е изд., перераб. – М.: Высш. шк., 2001. –416 с.
- 8. Алиев И.И. Справочник по электротехнике и электрооборудованию: Учеб. пособие для вузов/ И. И. Алиев.-4-е изд., доп.- Ростов н/Д: Феникс, 2003.-480 с.
- 9. Электрические и магнитные цепи: практикум по дисциплине «Электротехника и электроника» /Р.В.Ахмадеев, И.В.Вавилова, П.А.Грахов, Т.М.Крымская.- Уфа: УГАТУ, 2007.- 78с.
- 10.Электротехника и электроника. Часть 1. Электрические и магнитные цепи: Учебный комплект по дисциплине «Электротехника и электроника». Учебное электронное издание / Р.В. Ахмадеев, И.В. Вавилова, П.А. Грахов. – Уфа: УГАТУ, 2007. – 268 c.
- 11. Расчет стабилизированных источников питания: Методические указания к выполнению РГР по разделу «Электроника» дисциплины «Электротехника и электроника»/ Сост.: Р.В.Ахмадеев, Т.М.Крымская, О.В.Мельничук. УГАТУ.- Уфа, 2009.- 26с.

### **Составители : АХМАДЕЕВ Рашит Вадутович ВАВИЛОВА Ирина Владимировна ГРАХОВ Павел Анатольевич КРЫМСКАЯ Татьяна Махмутовна** КАЗАДАЕВ Александр Павлович

## ЭЛЕКТРИЧЕСКИЕ ЦЕПИ, ЭЛЕКТРОМАГНИТНЫЕ УСТРОЙСТВА И ЭЛЕКТРОНИКА

Методические указания к расчетно-графическим работам по дисциплине «Электротехника и электроника»

Подписано в печать 2009 . Формат 60х84 1/16. Бумага офсетная. Печать плоская. Гарнитура Times New Roman Cyr. Усл.печ. л. Уч.-изд. л. . Тираж 100 экз. Заказ №….. ГОУ ВПО Уфимский государственный авиационный технический университет Редакционно-издательский комплекс УГАТУ 450000, Уфа − центр, ул. К. Маркса,12